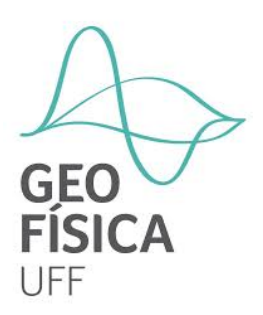

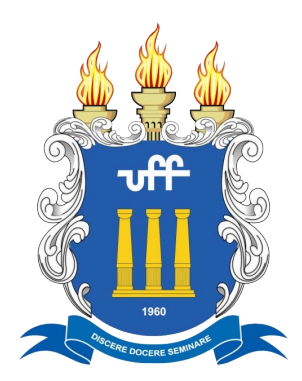

Bernardo Peluso Erthal de Souza

# **Estudo de alguns atributos sísmicos para a caracterização estrutural: Aplicação na bacia de Taranaki, Nova Zelândia**

Niterói, RJ - Brasil 12 de janeiro de 2021 Bernardo Peluso Erthal de Souza

# **Estudo de alguns atributos sísmicos para a caracterização estrutural: Aplicação na bacia de Taranaki, Nova Zelândia**

Projeto Final de Graduação em Geofísica apresentado à Universidade Federal Fluminense como exigência parcial para obtenção o título de Bacharel em Geofísica

Universidade Federal Fluminense - UFF

Orientador: Luiz Antônio Pierantoni Gambôa Coorientador: Wagner Moreira Lupinacci

> Niterói, RJ - Brasil 12 de janeiro de 2021

## **Estudo de alguns atributos sísmicos para a caracterização estrutural: Aplicação na bacia de Taranaki, Nova Zelândia**

Projeto Final de Graduação em Geofísica apresentado à Universidade Federal Fluminense como exigência parcial para obtenção o título de Bacharel em Geofísica

Aprovado em 27 de novembro de 2020 pelo seguintes avaliadores:

**Luiz Antônio Pierantoni Gambôa** Orientador - UFF

> **Wagner Moreira Lupinacci** Co-orientador - UFF

**Rodrigo Bijani Santos** Convidado - UFF

Niterói, RJ - Brasil 12 de janeiro de 2021

# Agradecimentos

Primeiramente gostaria de agradecer a minha grande e preciosa mãe. Ela me gerou, me educou, me ensinou e me incentivou. Desde o meu primeiro dia nesse mundo ela me proveu tudo e mais um pouco. Sem ela eu não seria Bernardo, não seria homem e nem ser humano. Em segundo lugar, ao meu pai e ao meu irmão. Meu pai por sempre me apoiar e estar presente. Meu irmão por sempre me inspirar e me mostrar o mundo com olhares mais sensíveis. Também agradecer toda minha grande família que sempre foi a base de mim, as minhas seis tias/mães que sempre foram fonte de inspiração. Em especial a minha falecida tia/mãe Emília que sempre estará presente em todos os momentos da minha vida e também a tia/mãe Nena que se disponibilizou para a revisão ortográfica desse trabalho. Aos meus três falecidos avós que batalharam para prover tudo de melhor para os meus pais e a minha vózinha que tanto me ensina a amar e a compreender vida.

Na parte academica, agradeço a todos os meus antigos professores e os funcionários da Escolinha da Turma miúda, Centro Educacional de Niterói, Jogaibe e Salesianos. E aos meus atuais professores da UFF. Sem os professores, o que seria de mim? Então, do fundo do meu coração agradeço cada noite virada, cada correção de prova e cada puxão de orelha feito por todos vocês. Em especial aos professores e orientadores Wagner Lupinacci e Luiz Gambôa. O prof. Wagner foi quem me acolheu nessa etapa final da graduação, acreditou em mim, me incluiu em seu projeto de pesquisa e me reapresentou ao prof. Gamboa. E o prof. Gamboa por ser o professor que inspirou minha mudança da Engenharia Ambiental para a Geofísica e que anos depois dessa mudança pude ter a honra de ser orientado por ele.

Agradeço também aos meus amigos de turma Rodrigo, Thiago, Russão, Maurício, João, Hugo, Fabrício, Paulo e Jeniffer. Sem a presença e ajuda de vocês a faculdade teria sido uma jornada muito mais difícil. E também aos amigos de outras turmas que apareceram mais ao final da graduação Peruano, Natacha, Romulo, Luiz, Thaísa e em especial a Hellen que tornou-se minha fiel melhor amiga. Por fim, gostaria de agradecer a minha namorada Fernanda Clara que com muito amor, carinho e leveza transformou esse final de graduação num desafio muito mais simples e tranquilo.

## Resumo

A Bacia de Taranaki é a única bacia produtora de hidrocarbonetos da Nova Zelândia e é marcada por seu complexo passado geológico. Localizada em uma importante zona transcorrente, a Falha Alpina, a bacia sofreu diversos esforços tectônicos desde a ruptura da Nova Zelândia com o supercontinente Gondwana. Com o objetivo de compreender esta complexidade e estudar técnicas eficientes de caracterização estrutural de uma bacia sedimentar, foram utilizados dados sísmicos 3D fornecidos pela *New Zealand Crown Minerals*. Em seguida, com base no conhecimento e aplicação dos atributos sísmicos, foi feita uma caracterização inicial desses dados que abrangem o sudeste da bacia. Para evitar ambiguidades na interpretação sísmica, foram usados atributos sísmicos independentes. Os atributos de Curvatura e Coerência mostraram-se eficientes no delineamento conjunto das várias descontinuidades que constituem a complexidade tectônica da região. A identificação de descontinuidades estruturais e estratigráficas, como canais, falhas e fraturas, e fácies sísmicas fornecem informações importantes para a caracterização geológica de uma bacia sedimentar. E os atributos sísmicos, conforme mostrado neste estudo, podem melhorar e acelerar o processo de interpretação sísmica. Foi possível identificar uma falha atingindo o fundo do mar o que indica que falhas e fraturas ainda estão ativas na região. Suas direções estão claramente em uma tendência SW-NE. Ambos os atributos sísmicos otimizaram este processo de seleção de falha, mas apenas o atributo de Coerência foi capaz de destacar um paleo-canal. Este fato era esperado por causa da baixa relação sinal-ruído e considerando que o atributo de Curvatura é um atributo de segunda derivada, tornando-o bastante ruidoso. Portanto, o uso dos atributos sísmicos de Curvatura e de Coerência foi eficaz na caracterização estrutural da Bacia de Taranaki e deve ser aplicado em outras áreas de complexidade estrutural.

*Palavras-chave: Caracterização Estrutural, Interpretação Sísmica, Atributos Sísmicos*

# Abstract

The Taranaki basin is New Zealand's only hydrocarbon-producing basin and is marked by its complex geological past. Located in an important transcurrent zone, the Alpine Fault, the basin has been suffering several tectonic efforts since New Zealand's rupture from the supercontinent Gondwana. In order to understand this complexity and study efficient techniques for structurally analyzing a sedimentary basin, it was used a 3D seismic data provided by *New Zealand Crown Minerals*. Then based on the knowledge and application of seismic attributes was made a starting characterization of this data that covers the southeast of the basin. To avoid ambiguities in the seismic interpretation, independent seismic attributes were used. Curvature and Coherence attributes proved to be efficient in delineating together several discontinuities that constitute the tectonic complexity of this data. The identification of structural and stratigraphic discontinuities, such as channels, faults and fractures, and seismic facies provides important information for the geological characterization of a sedimentary basin. And seismic attributes, as shown in this study, can improve and accelerate the process of seismic interpretation. It was possible to identify faults reaching the seabed indicating that faults and fractures are still active. Their directions are on a clearly SW-NE trend. Both seismic attributes optimized this fault picking process but only the Coherence attribute was able to highlight a paleo channel. This fact was expected because of the low signal-to-noise ratio and considering that the Curvature attribute is a second derivative attribute then it's more noise sensitive than others. Therefore, the use of the Curvature and Coherence seismic attributes are effective on structural characterization of Taranaki Basin and should be used in other areas of structural complexity.

*Keywords— structural characterization, seismic interpretation, seismic attributes*

# Sumário

<span id="page-6-0"></span>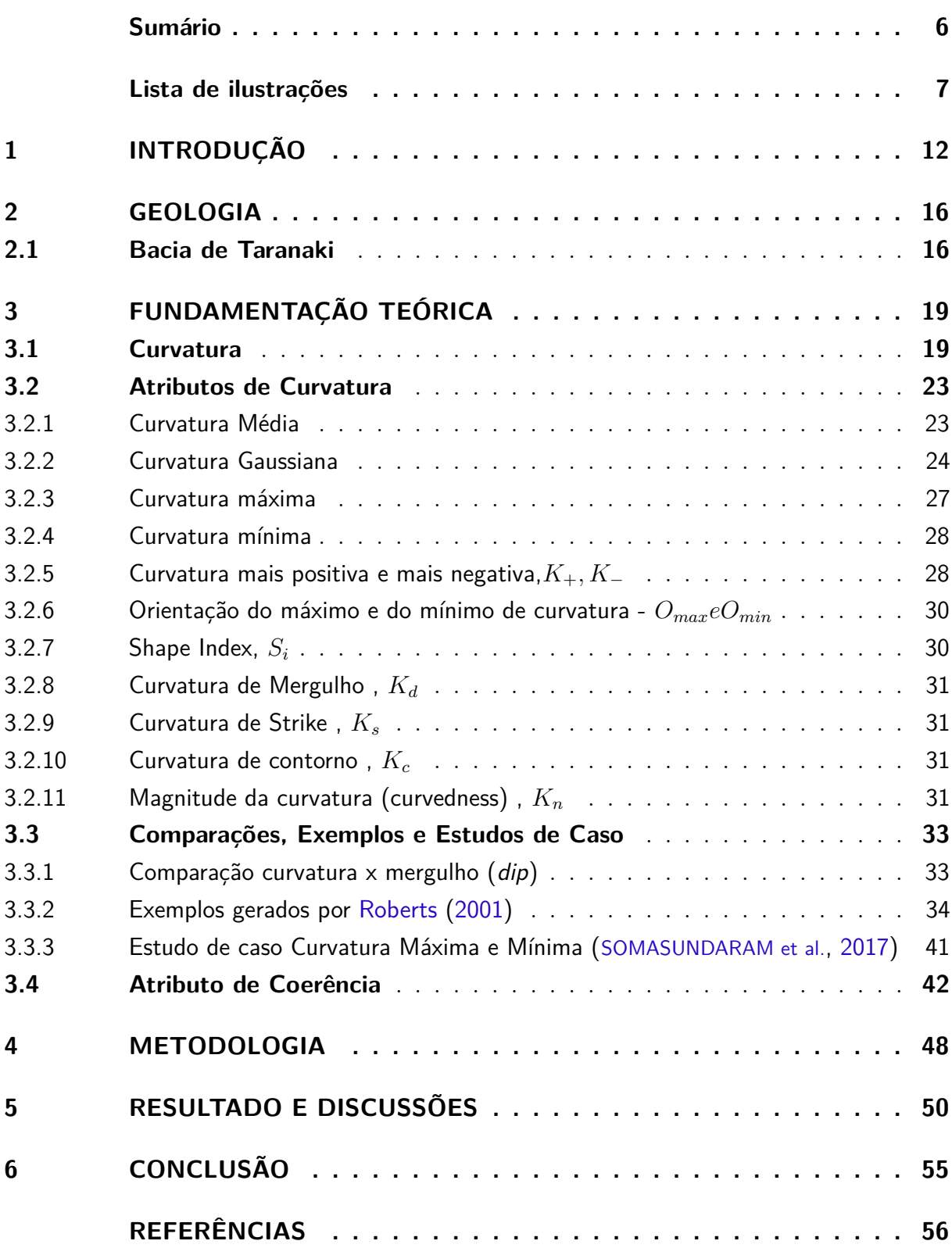

# Lista de ilustrações

<span id="page-7-0"></span>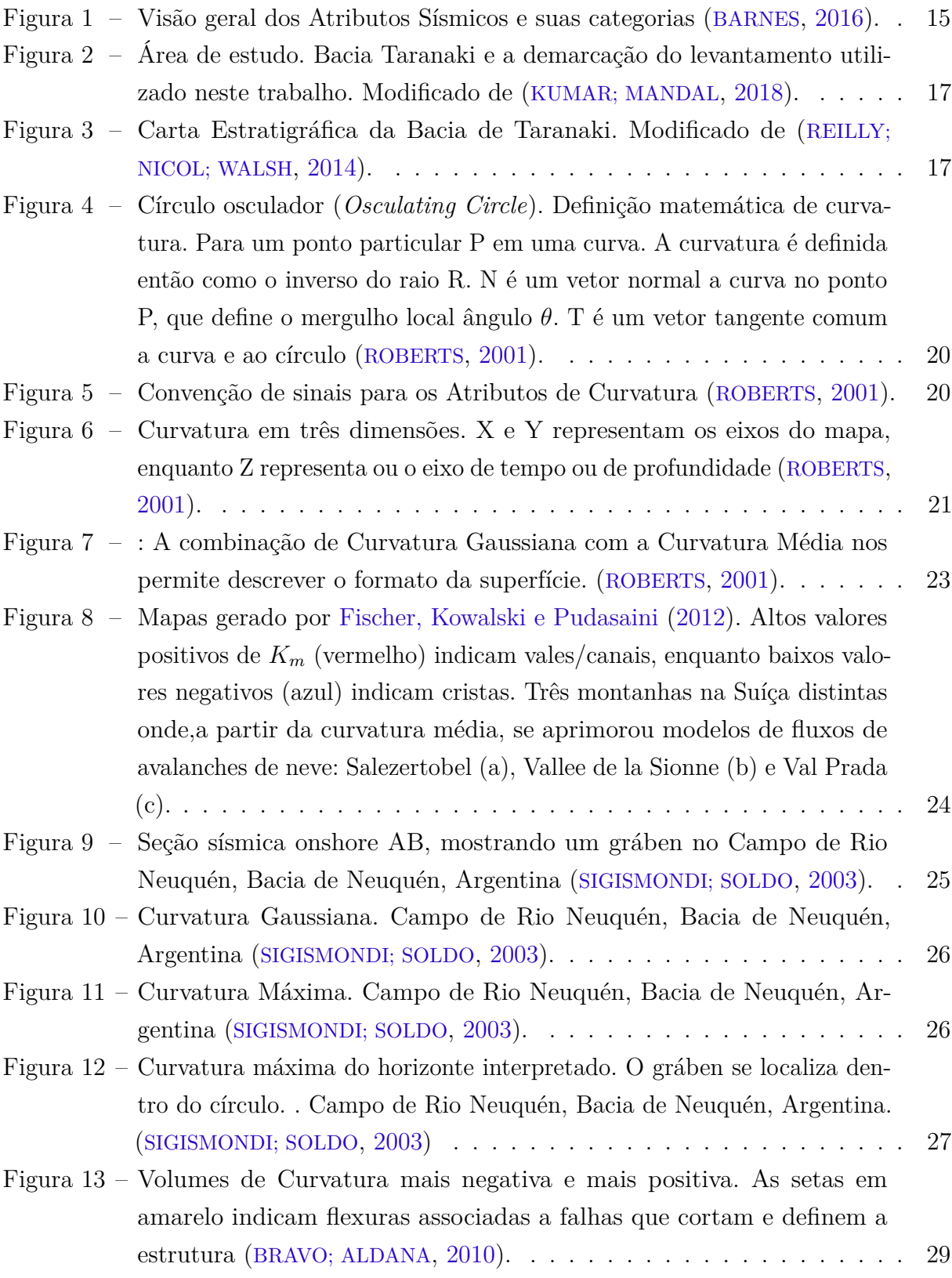

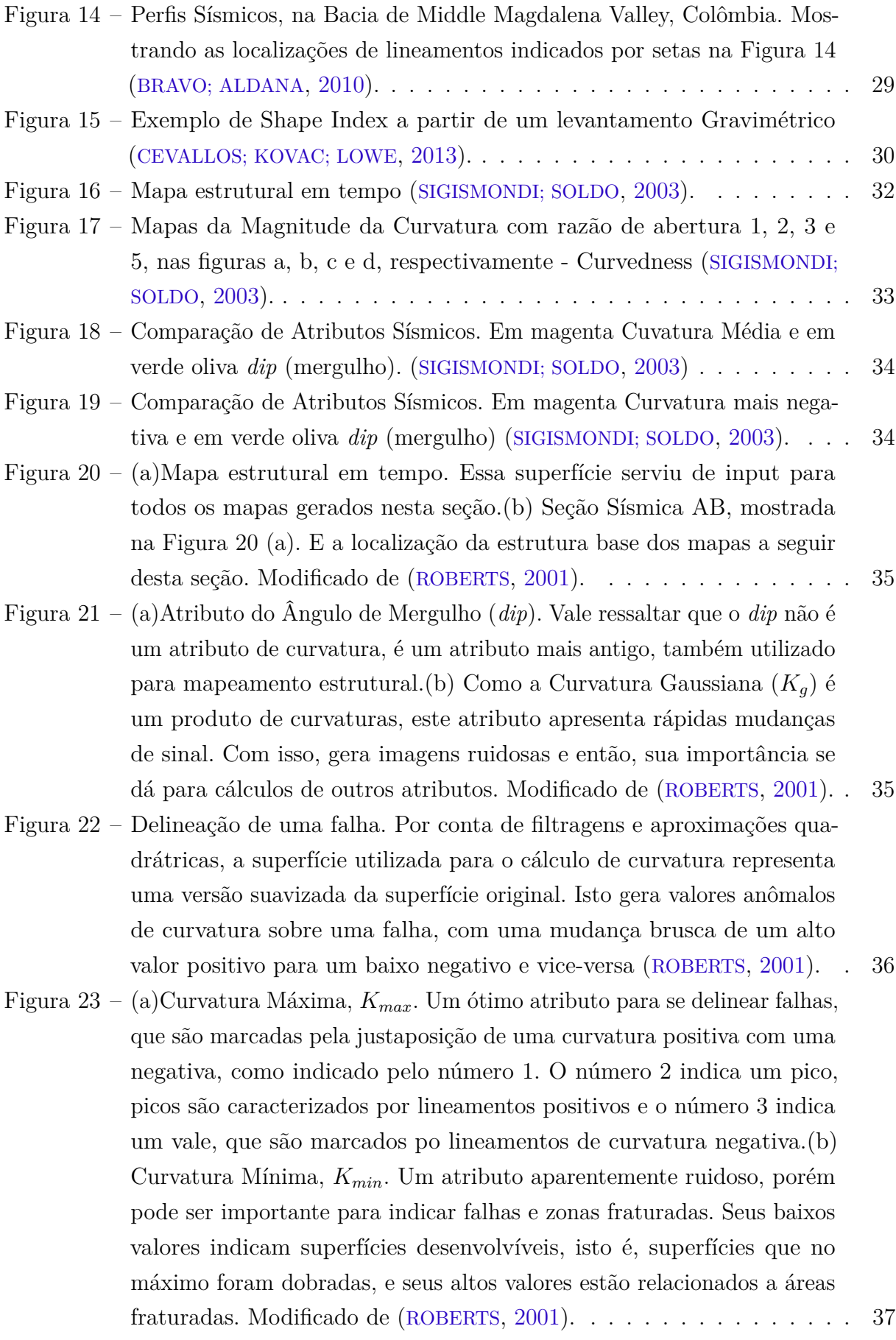

- Figura 24 (a)Curvatura Mais Negativa, *K*−[. Atributo que ilumina bem falhas](#page-38-0) [e lineamentos Vale ressaltar que os lineamentos na direção E-W são](#page-38-0) [artefatos do processamento ou da aquisição.\(b\) Curvatura Mais Positiva,](#page-38-0)  $K_{+}$ [. Atributo que exagera a presença de falhas e de pequenos linea](#page-38-0)[mentos, tornando-os facilmente perceptíveis. Porém também aumenta](#page-38-0) [artefatos não desejáveis, como os lineamentos de E-W que são artefatos](#page-38-0) [do processamento ou da aquisição. Modificado de \(](#page-38-0)[ROBERTS](#page-57-0), [2001\)](#page-57-0). . . 38 Figura 25 – [\(a\)Curvatura de Orientação Máxima,](#page-39-0) *Omax*. Mapas utilizados somente
- [com uma calibração da curvatura com o estresse exercido na área.](#page-39-0) [Uma vez calibrado, pode ser utilizar do mapa de](#page-39-0) *Omax* para definir as [orientações das zonas fraturadas.\(b\)Shape Index,](#page-39-0) *S<sup>i</sup>* . Mapa utilizado [para se compreender as formas de uma superfície. De baixo para cima,](#page-39-0) [respectivamente, na tabela de cores domo, pico, plano, vale e cuia.](#page-39-0) [Modificado de \(](#page-39-0)[ROBERTS](#page-57-0), [2001\)](#page-57-0). . . . . . . . . . . . . . . . . . . . . . 39

Figura 26 – (a)Curvatura de Mergulho, *Kd*[. Atributo que ilumina bem falhas e](#page-39-1) [mantém suas magnitudes e direções. Tende a exagerar o relevo local.\(b\)A](#page-39-1) Curvatura de Strike, *Ks*[, divide a superfície em picos, cores amarela e](#page-39-1) [vermelha, e em vales, cores azuis e verdes. Este atributo demonstra como](#page-39-1) [a morfologia da superfície está conectada. Modificado de \(](#page-39-1)[ROBERTS](#page-57-0), [2001\).](#page-39-1) . . . . . . . . . . . . . . . . . . . . . . . . . . . . . . . . . . . . 39

- Figura 27 [Comparação entre a Curvatura Mais Negativa e o Mergulho, respecti](#page-40-0)[vamente. Observando os anéis na imagem nota-se que o Atributo de](#page-40-0) [Curvatura possui muito mais informação do que o de Mergulho. Esta](#page-40-0) [comparação é um recorte das Figuras](#page-40-0) [24](#page-38-0) (a) e [21](#page-35-1) (a), respectivamente. ([ROBERTS](#page-40-0), [2001\)](#page-57-0). . . . . . . . . . . . . . . . . . . . . . . . . . . . . . . 40
- Figura 28 [Curvatura máxima e mínima extraídas do topo do Basalto, bacia onshore](#page-41-1) Barmer, Rajasthan, India. ([SOMASUNDARAM et al.](#page-57-1), [2017\)](#page-57-1) . . . . . . . . 41
- Figura 29 [Display em formato de cadeira com o Atributo de Curvatura Mínima](#page-42-1) [na seção vertical e com o de Curvatura Máxima na horizontal, bacia](#page-42-1) [onshore Barmer, Rajasthan, Índia. \(](#page-42-1)[SOMASUNDARAM et al.](#page-57-1), [2017\)](#page-57-1) . . . 42
- Figura 30 [Figuras em ordem decrescente de coerência. \(a\) evento coerente. \(b\)](#page-43-0) [evento sinclinal, porém lateralmente invariante. \(c\) traços lateralmente](#page-43-0) [variáveis indicando fortes mudanças de impedância ou espessura lateral.](#page-43-0) [\(d\) uma forte mudança lateral onde o autor a associou com a existência](#page-43-0) de três canais. ([CHOPRA; MARFURT](#page-43-0), [2007b\)](#page-56-4) . . . . . . . . . . . . . . . 43

Figura 31 – [Diferentes algoritmos de Coerência aplicados a um mesmo Time Slice](#page-44-0) [do dado sísmico. Retirado de \(](#page-44-0)[CHOPRA; MARFURT](#page-56-4), [2007b\)](#page-56-4) . . . . . . . 44

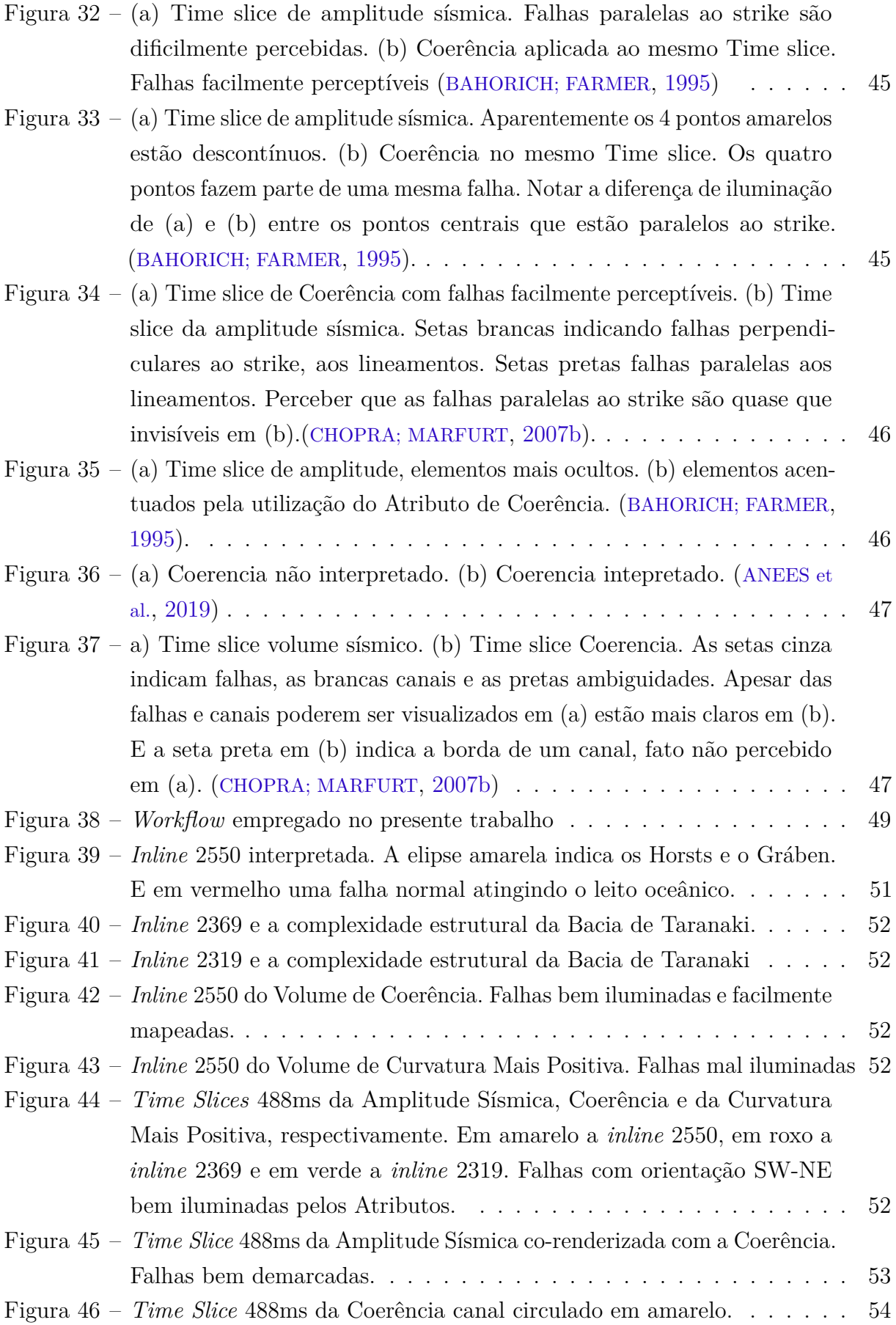

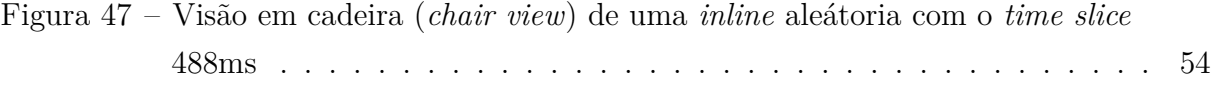

# <span id="page-12-0"></span>1 Introdução

A identificação de descontinuidades estruturais e estratigráficas, como canais, falhas e fraturas, e de fácies sísmicas fornece informações importantes para a caracterização geológica de uma bacia sedimentar. Para detalhar essas estruturas da subsuperfície, dados sísmicos são extremamente importantes. É possivel, por meio dos atributos sísmicos, ressaltar algumas características do sinal sísmico, que são importantes para que a interpretação sísmica seja adequada e assertiva [Chopra e Marfurt](#page-56-7) [\(2007a\)](#page-56-7). E atributos sísmicos como os de Curvatura e o de Coerência são capazes de acelerar a interpretação sísmica e até mesmo iluminar elementos sismicamente sutis – que estão abaixo da escala sísmica. Portanto, o emprego destes atributos possui uma importância chave durante o processo de interpretação sísmica. Com isso podem aprimorar diversos campos de estudos, desde avaliações geológicas regionais à caracterização de reservatórios. [Roberts](#page-57-0) [\(2001\)](#page-57-0) mostra que o atributo de Curvatura pode ser utilizado para compreender o regime de estresse de uma superfície e auxiliar na predição da distribuição de falhas e fraturas, assim como em suas orientações. [Bahorich e Farmer](#page-56-5) [\(1995\)](#page-56-5) apresentam que a Coerência é uma ótima ferramenta para localização de falhas e para elementos estratigráficos, como paleocanais. [Chopra e Marfurt](#page-56-7) [\(2007a\)](#page-56-7), [Chopra e Marfurt](#page-56-8) [\(2010\)](#page-56-8), [Chopra, Misra e Marfurt](#page-56-9) [\(2011\)](#page-56-9)[,Mai,](#page-57-6) [Marfurt e Chávez-Pérez](#page-57-6) [\(2009\)](#page-57-6) e [Wang et al.](#page-58-0) [\(2016\)](#page-58-0), exibem que a visualização em conjunto desses dois atributos se complementa e assim fornece maior confiança para interpretações sísmicas.

A visualização destes atributos, seja individualmente ou mutuamente, permite identificar diversas estruturas, como canais, lineamentos e falhas. Portanto, a utilização destes atributos possui extrema relevância para interpretação sísmica, pois pode revelar detalhes imperceptíveis à visualização apenas da amplitude sísmica. O presente trabalho tem como objetivo a utilização dos atributos de Curvatura e de Coerência para a possível identificação de características estratigráficas e estruturais relacionadas a Bacia de Taranaki, costa oeste da Nova Zelândia.

Elementos estratigráficos são muito estudados devido ao seu importante papel em todas províncias de hidrocarbonetos. Podem estar associados com todos os aspectos dos sistemas petrolíferos. Sua participação em acumulações de hidrocarbonetos é se dá de forma qualitativa e quantitativa. Isso inclui distribuição vertical e lateral, configuração e tamanho das acumulações e composição dos hidrocarbonetos. Consequentemente, a função destes elementos na identificação de hidrocarbonetos é diverso e imprescindível. Portanto, sua compreensão, além de ser importante para geologia em geral, é fundamental para o setor energético, mais precisamente para a indústria de Óleo e Gás.

Existem diversos meios para poder reconhecer elementos estruturais e estratigráficos, e como a área de estudo é uma bacia sedimentar voltada para a exploração de hidrocarbonetos, a sísmica é sua principal ferramenta de exploração e caracterização. Os atributos sísmicos são recursos para auxiliar o processo de interpretação sísmica e inferir características geológicas de um dado sísmico. Atributo sísmico é uma medição quantitativa de qualquer característica sísmica de interesse ([CHOPRA; MARFURT](#page-56-10), [2005\)](#page-56-10). Auxiliam a aprimorar e a quantificar visualmente os recursos de interpretação. Foram introduzidos durante a década de 1930, mas foi a partir de 1960 com as chamadas tecnologias *bright-spot*, que permitiam localizar uma acumulação de hidrato de gás a partir de uma forte reflexão sísmica, que o uso dos atributos sísmicos foi disseminado.

Junto ao avanço tecnológico computacional, iniciou-se a era digital na sísmica, onde as gravações de dados sísmicos deixaram de ser analógicas e tornaram-se digitais, permitiu-se então a multiplicação e aprimoração dos atributos sísmicos. Existem centenas de atributos e com aplicações diversas, porém [Barnes](#page-56-1) [\(2016\)](#page-56-1) os divide em três categorias: matemáticos, geofísicos e geológicos (Figura [1\)](#page-15-0), e afirma que os atributos geológicos são os mais úteis, seguidos dos geofísicos.

O fato da Bacia de Taranaki constituir-se em uma área de complexa geologia estrutral, onde as fraturas e falhamentos são os principais elementos a serem estudados, fez com que utilizássemos dois atributos geológicos independentes. Em primeiro lugar foi escolhido o Atributo de Curvatura que segundo [Roberts](#page-57-0) [\(2001\)](#page-57-0) possui diversas vantagens sobre os atributos de primeira ordem como Mergulho (*dip*) e Azimute, além de estar diretamente associado a variações estruturais. O segundo atributo utilizado foi o de Coerência, por ser independente ao de Curvatura e também estar associado a elementos estruturais e estratigráficos.

Os Atributos de Curvatura possuem amplas aplicações para além da Geofísica. [Chiu et al.](#page-56-11) [\(2009\)](#page-56-11) aplica estes atributos na Neurologia, afim de mapear irregularidades morfológicas e ulcerações nas placas carótidas, fator de risco para Acidentes Vasculares Cerebrais Isquêmicos. Já [Zhu e Chan](#page-58-1) [\(2012\)](#page-58-1) utilizam, na computação gráfica, da curvatura para aprimorar algoritmos que visam retirar ruídos para melhor reconstrução gráfica. Na Oftalmologia[,Thibos](#page-58-2) [\(2019\)](#page-58-2) utiliza a curvatura para calcular a Função de Espalhamento Pontual (FEP). A FEP, na oftalmologia, tem como propósito avaliar graus de aberrações geométricas nos olhos, por exemplo: astigmatismo.

Na Geofísica, em particular na sísmica, a curvatura demorou a ser utilizada se comparada a aplicações em outras áreas. É o caso, por exemplo, de [Schwartz e Merker](#page-57-7) [\(1986\)](#page-57-7) que desde 1986 aplicavam com propriedade na Oftalmologia. Somente a partir de 1994, com o trabalho de [Lisle](#page-57-8) [\(1994\)](#page-57-8), ganhou importância latente. [Chopra e Marfurt](#page-56-4) [\(2007b\)](#page-56-4) atribuem este atraso ao fato de ser um atributo de segunda derivada, logo muito sensível a ruído. E a Indústria de Óleo e Gás não possuía tecnologias para a balanço entre aplicabilidade de curvatura e dados menos ruidosos. Temos então, estimativas de curvatura, a partir de dados sísmicos, realmente estabelecidas em 2000 com [Stewart e](#page-58-3) [Wynn](#page-58-3) [\(2000\)](#page-58-3). Neste trabalho eles sugeriram a utilização de estimativas espectralmente limitadas das curvaturas dos horizontes. A partir daí seu uso se intensificou, aprofundou e mostrou mais aplicações do que aquelas previstas.

O Atributo de Coerência tem sua primeira publicação na literatura com [Bahorich](#page-56-5) [e Farmer](#page-56-5) [\(1995\)](#page-56-5) e é um atributo de aplicação exclusiva para a sísmica. É um atributo independente ao de Curvatura, suas bases teóricas, descritas no Capítulo [3](#page-19-0) deste estudo, possuem termos independentes. Com isso, a de visualização em conjunto destes atributos permite evitar ambiguidades, além de facilitar e acelerar o processo de mapeamento estrutural e estratigráfico de um dado sísmico. Apresentam-se, portanto, como alternativas de suma importância para a caracterização estrutural de áreas de geologia complexa, como a Bacia de Taranaki.

<span id="page-15-0"></span>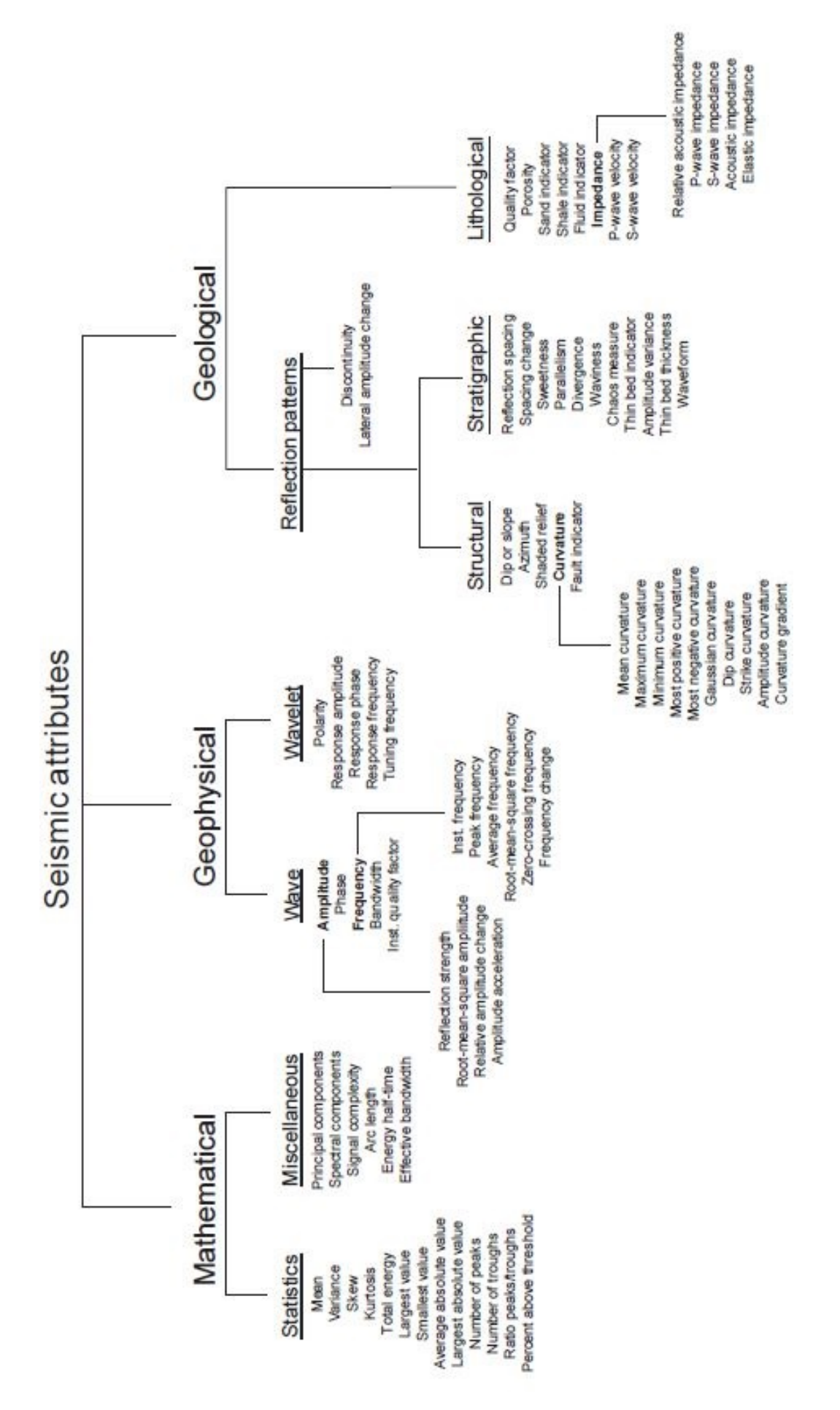

Figura 1 – Visão geral dos Atributos Sísmicos e suas categorias ([BARNES](#page-56-1), [2016\)](#page-56-1).

# <span id="page-16-0"></span>2 Geologia

## <span id="page-16-1"></span>2.1 Bacia de Taranaki

A Bacia de Taranaki é uma bacia, onshore e offshore, localizada na costa oeste da Nova Zelândia. Preenchida principalmente por sedimentos marinhos, a bacia possui cerca de 100.000km2 e é majoritariamente offshore. É também a única bacia produtora de petróleo do país. Possui mais de 1.8 bilhões de barris de óleo equivalente sendo que aproximadamente 70% dessa reserva é composta por gás.

O desenvolvimento da Bacia de Taranaki ocorreu a partir da evolução da placa da Nova Zelândia tanto durante o processo de ruptura do Supercontinente Gondwana no Mesozoico, quanto da subducção da placa do Pacífico durante o Cenozoico (King e Robinson, 1988; Thrasher, 1990; King e Thrasher, 1996; Nicol et al., 2005; Giba et al., 2010 **apud** [Reilly, Nicol e Walsh](#page-57-3) [\(2014\)](#page-57-3)). Possui uma sequência sedimentar de até 9km de espessura que é caracterizada pelos seus complexos sistemas de falhas e pelo seu potencial de hidrocarbonetos ([REILLY; NICOL; WALSH](#page-57-3), [2014\)](#page-57-3)).

O seu arranjo estrutural pode ser dividido tectonicamente em quatro unidades, que podem ser visualizadas na Figura [3](#page-17-1) onde algumas podem ser visualizadas na Figura [2:](#page-17-0)(1)pela Western Platform que é tectonicamente estável ([KUMAR; MANDAL](#page-57-2), [2018\)](#page-57-2); (2) pelo Eastern Belt tectonicamente móvel ou pelo Taranaki Graben que é separado pela Turi Fault Zone ao norte (extensivo) e ao sul (compressivo) (noder, 1993 **apud** ([KUMAR;](#page-57-2) [MANDAL](#page-57-2), [2018\)](#page-57-2)); (3) a Southern Zone que é caracterizada por falhamentos reversos e inversão estrutural (Knox, 1982 **apud** [Kumar e Mandal](#page-57-2) [\(2018\)](#page-57-2)); (4) pela Tarata Thrust Zone que se movimenta paralelo à margem leste da bacia e a Taranaki Fault (Nodder, 1993 **apud** ([KUMAR; MANDAL](#page-57-2), [2018\)](#page-57-2)).

A formação da bacia data o final do Cretáceo, contemporâneo a abertura do Mar da Tasmânia e a quebra de Gondwana. Algumas falhas normais da bacia são associadas a esse evento, porém foi no Paleoceno que as principais falhas da bacia foram geradas, com orientação majoritariamente N-S e NE-SW. Neste período foram gerados meio grábens e sub-bacias com espessuras de até 4km ([REILLY; NICOL; WALSH](#page-57-3), [2014\)](#page-57-3). A bacia passou por um período de quiescência tectônica durante o início e meio do Eoceno. E no final do Oligoceno a bacia passou ser encurtada, contemporâneo a subducção da Placa do Pacífico, até o final do Mioceno ([KUMAR; MANDAL](#page-57-2), [2018\)](#page-57-2). Na porção sul da bacia possui um limite convergente que inverteu grande parte das falhas normais associadas ao final do Cretáceo ([REILLY; NICOL; WALSH](#page-57-3), [2014\)](#page-57-3). Porém os dados utilizados neste presente trabalho não englobam esta porção da bacia.

<span id="page-17-0"></span>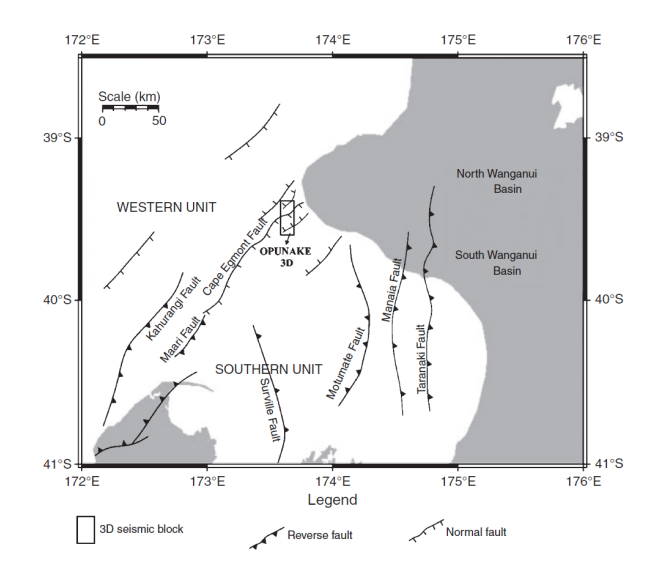

<span id="page-17-1"></span>Figura 2 – Área de estudo. Bacia Taranaki e a demarcação do levantamento utilizado neste trabalho. Modificado de ([KUMAR; MANDAL](#page-57-2), [2018\)](#page-57-2).

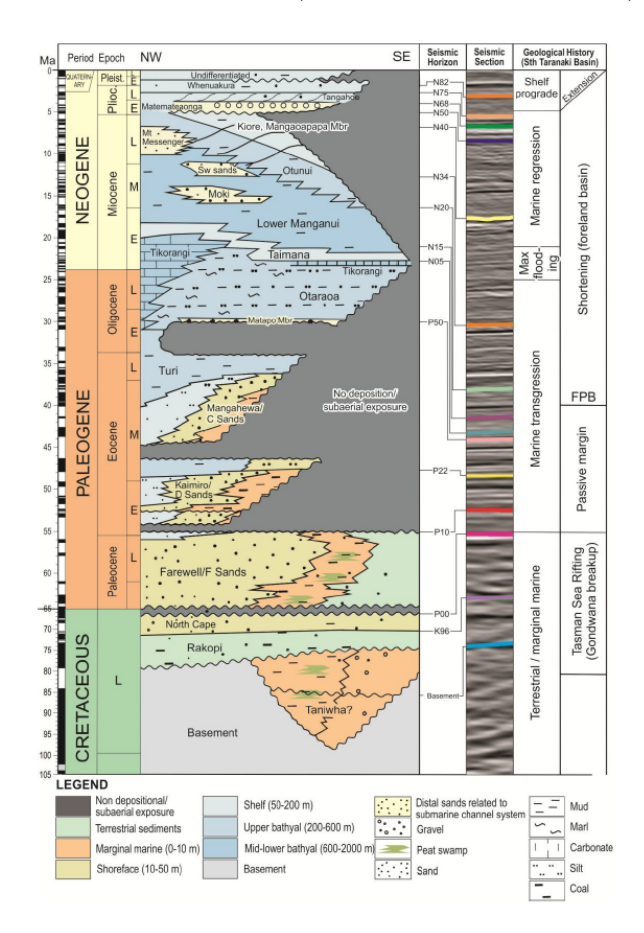

Figura 3 – Carta Estratigráfica da Bacia de Taranaki. Modificado de ([REILLY; NICOL;](#page-57-3) [WALSH](#page-57-3), [2014\)](#page-57-3).

A Bacia de Taranaki é caracterizada por sua complexidade tectônica e por sua variedade de *plays*, uma área com características em comum de acumulação de hidrocarbonetos, em sua maioria de natureza estrutural. Dessa forma, o mapeamento de falhas e de estruturas mostra-se fundamental para a caracterização geológica da bacia e para

compreensão da maior parte de seus *plays*. Assim, atributos sísmicos, como os de Curvatura e de Coerência apresentam-se como alternativas interessantes para este processo de intepretação estrutural da Bacia de Taranaki.

# <span id="page-19-0"></span>3 Fundamentação Teórica

Os Atributos de Curvatura e de Coerência são capazes de identificar diversas estruturas geológicas semelhantes, tais como falhas, dobras, compactação diferencial e estruturas colapsadas. E apesar de possibilitarem iluminar aspectos geológicos similares, suas bases teóricas são distintas. Enquanto o atributo de Coerência mede mudanças laterais nos traços sísmicos, o Atributo de Curvatura mede mudanças laterais na magnitude do mergulho e de seu azimute. Essa distinção matemática acarreta certas vantagens e desvantagens em relação aos demais atributos sísmicos conhecido na literatura. Adicionalmente, a interpretação em conjunto propicia uma visão complementar que garante um grau de confiança maior ao intérprete. A compreensão de suas bases teóricas, portanto, bem como a utilização mútua desses atributos são de extrema valia para interpretação sísmica.

Nos importantes trabalhos realizados por [Chopra e Marfurt](#page-56-8) [\(2010\)](#page-56-8), [Chopra, Misra](#page-56-9) [e Marfurt](#page-56-9) [\(2011\)](#page-56-9)[,Mai, Marfurt e Chávez-Pérez](#page-57-6) [\(2009\)](#page-57-6) e [Wang et al.](#page-58-0) [\(2016\)](#page-58-0) verificamos o uso exclusivo dos Atributos de Curvatura e de Coerência para interpretar dados sísmicos. E, embora nos estudos de [Di, Shafiq e AlRegib](#page-57-9) [\(2017\)](#page-57-9) e [Di e AlRegib](#page-56-12) [\(2017\)](#page-56-12), eles façam uso de multiatributos para detecção dos limites da camada de Sal através das técnicas de Inteligência de Máquina (*Machine Learning*), ambos afirmam que os atributos Coerência e de Curvatura além de todas as qualidades supracitadas, são também eficazes na delimitação do Sal. A utilização em conjunto dos Atributos de Curvatura e de Coerência, portanto, tem se mostrado importante no que diz respeito à diversidade e eficiência dessa técnica, o que nos exige maior compreensão de seus fundamentos teóricos.

### <span id="page-19-1"></span>3.1 Curvatura

Segundo [Roberts](#page-57-0) [\(2001\)](#page-57-0), curvatura é uma propriedade bidimensional de uma curva que descreve o quanto arqueada está uma curva em um determinado ponto, isto é, o quanto a curva desvia de uma linha reta neste ponto. Ou quanto uma superfície se difere de ser um plano. Na Figura [4,](#page-20-0) se considerarmos um ponto P numa curva, então a curvatura neste ponto é definida pela mudança da razão de variação do ângulo *dω* com respeito ao arco de comprimento *dS*. Existe também o círculo osculador, que é o círculo que faz o maior contato possível com a curva e também possui uma tangente T comum ao ponto P. O raio deste círculo é denominado de raio de curvatura, R. Um círculo é um exemplo de figura geométrica com curvatura constante, pois trata-se de uma curva igualmente arqueada em todo o seu comprimento. Podemos utilizar essa propriedade particular do círculo para originar uma relação com a curvatura:

<span id="page-20-0"></span>
$$
K = \frac{d\omega}{ds} = \frac{2\pi}{2\pi R} = \frac{1}{R} (1)
$$

Figura 4 – Círculo osculador (*Osculating Circle*). Definição matemática de curvatura. Para um ponto particular P em uma curva. A curvatura é definida então como o inverso do raio R. N é um vetor normal a curva no ponto P, que define o mergulho local ângulo *θ*. T é um vetor tangente comum a curva e ao círculo ([ROBERTS](#page-57-0), [2001\)](#page-57-0).

<span id="page-20-1"></span>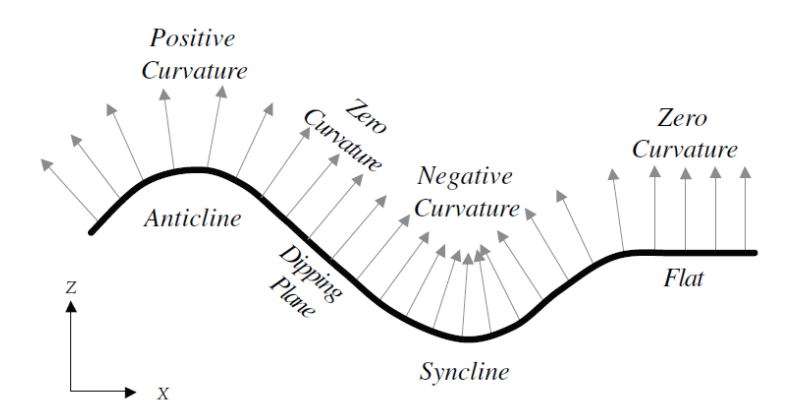

Figura 5 – Convenção de sinais para os Atributos de Curvatura ([ROBERTS](#page-57-0), [2001\)](#page-57-0).

<span id="page-21-0"></span>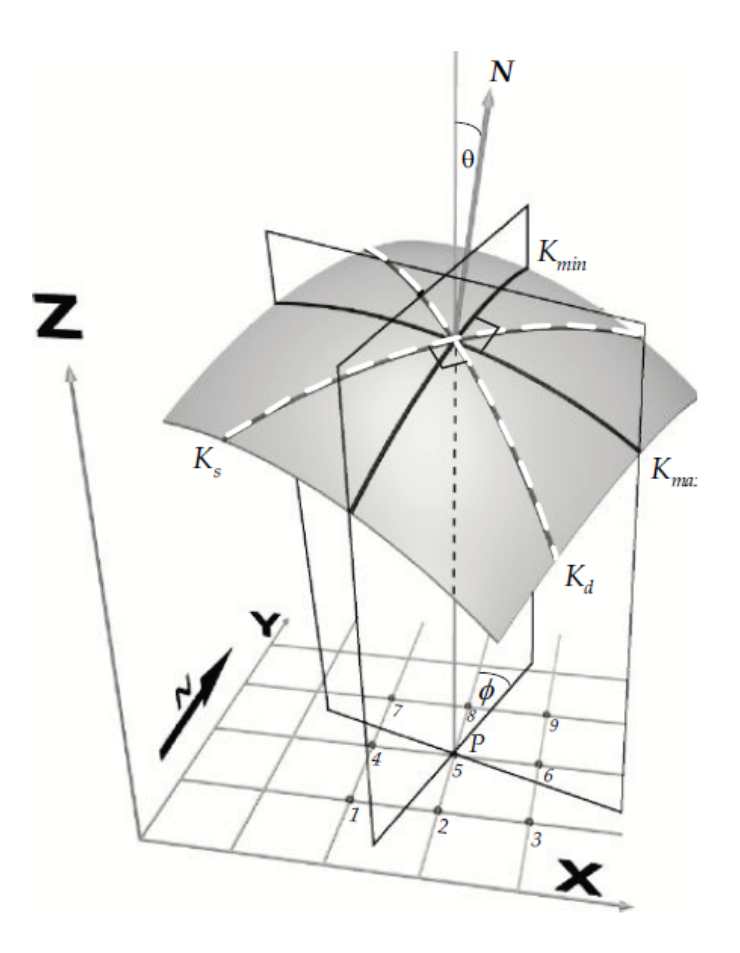

Figura 6 – Curvatura em três dimensões. X e Y representam os eixos do mapa, enquanto Z representa ou o eixo de tempo ou de profundidade ([ROBERTS](#page-57-0), [2001\)](#page-57-0).

A curvatura em um ponto P possui a mesma curvatura de seu círculo osculador. Logo, a curvatura de um ponto P é inversamente proporcional ao seu raio de curvatura. A partir desta relação podemos inferir que quanto menor o raio de curvatura mais curvada está a curva. Como localmente um círculo de raio infinito se aproxima de uma reta, logo se analisarmos o caso limitante de raio de curvatura infinito, a curvatura naquele ponto P será igual zero e ele estará em uma reta. Na Figura [5](#page-20-1) temos a convenção de sinais utilizadas na Geofísica, onde os vales terão curvatura negativa e os picos terão curvatura positiva. Já na Figura [6](#page-21-0) temos a uma visualização em três dimensões da curvatura. Além da relação já apresentada, a curvatura também pode ser expressa em termos derivativos, no caso é um termo de segunda derivada. Onde K é a curvatura e y é uma função de x. Então, temos:

$$
K = \frac{d^2y/dx^2}{(1 + (dy/dx)^2)^{3/2}} \tag{2}
$$

Os Atributos de Curvatura permitem qualificar e quantificar a continuação lateral de falhas e seus deslocamentos verticais ([KLEIN et al.](#page-57-10), [2008\)](#page-57-10). [Guo, Zhang e Marfurt](#page-57-11) [\(2010\)](#page-57-11) afirmam que são ótimos atributos para se mapear falhas e dobramentos sutis. [Chopra e](#page-56-4) [Marfurt](#page-56-4) [\(2007b\)](#page-56-4) defendem que os atributos de Curvatura geram muito mais informação

do que os atributos comuns, a partir da Figura [7](#page-23-2) conseguimos visualizar que a curvatura permite descrever o formato de uma superfície. Vale ressaltar que o atributo Curvatura é um atributo de segunda derivada, portanto é sensível a ruídos e essa comparação deve ser feita cautelosamente. O atributo curvatura pode ser utilizada para revelar intensidades de fraturas de estruturas mapeadas [\(Lisle e Robinson](#page-57-12) [\(1995\)](#page-57-12)[,Murray e Colwill](#page-57-13) [\(1968\)](#page-57-13) , [Stewart e Podolski](#page-58-4) [\(1998\)](#page-58-4) **apud** [Roberts](#page-57-0) [\(2001\)](#page-57-0)). Esta correlação de fraturas e curvatura está associada com o estresse sofrido pela estrutura. Calculado por:

$$
\sigma = \frac{hE}{2R} = \frac{hKE}{2} \ (3)
$$

, no qual h é a espessura da camada, E é o módulo de Young do material e R o raio de curvatura ou K que corresponde a curvatura.

Para se calcular a curvatura em superfícies mapeadas, que em sua maioria estão em formatos de grid, é necessário algumas etapas. Como a definição de curvatura para uma superfície contínua é explícita, isto nos leva a uma questão de como essa superfície foi amostrada. Existem diversas formas de se calcular a curvatura de uma superfície em formato de grid. [Roberts](#page-57-0) [\(2001\)](#page-57-0) apresenta um método de aproximação através do mínimo dos quadrados, que pode ser calculado por:

$$
y = ax^2 + by^2 + cxy + dx + ey + f(4)
$$

$$
a = \frac{1}{2} \frac{\partial^2 z}{\partial x^2} = \frac{(Z_1 + Z_3 + Z_4 + Z_6 + Z_7 + Z_9)}{12 \Delta x^2} - \frac{Z_2 + Z_5 + Z_8}{6 \Delta x^2} (5)
$$
  
\n
$$
b = \frac{1}{2} \frac{\partial^2 z}{\partial y^2} = \frac{(Z_1 + Z_2 + Z_3 + Z_7 + Z_8 + Z_9)}{12 \Delta x^2} - \frac{Z_4 + Z_5 + Z_6}{6 \Delta x^2} (6)
$$
  
\n
$$
c = \frac{\partial^2 z}{\partial x \partial y} = \frac{(Z_3 + Z_7 - Z_1 - Z_9)}{4 \Delta x^2} (7)
$$
  
\n
$$
d = \frac{\Delta z}{\Delta x} = \frac{(Z_3 + Z_6 + Z_9 - Z_1 - Z_4 - Z_7)}{6 \Delta x} (8)
$$
  
\n
$$
e = \frac{\partial z}{\partial y} = \frac{(Z_1 + Z_2 + Z_3 - Z_7 - Z_8 - Z_9)}{6 \Delta x} (9)
$$
  
\n
$$
f = \frac{2(Z_2 + Z_4 + Z_6 + Z_8) - (Z_1 + Z_3 + Z_7 + Z_9) + 5Z_5}{9} (10)
$$

, no qual os coeficientes da equação 4, que representa uma superfície quadrática são calculados pelas equações 5 a 10. Onde Z são os pontos do grid, em que no caso se está utilizando 9 pontos, e ∆*x* é a distância entre os pontos do grid. As coordenadas estão expressas em x,y e z.

<span id="page-23-2"></span>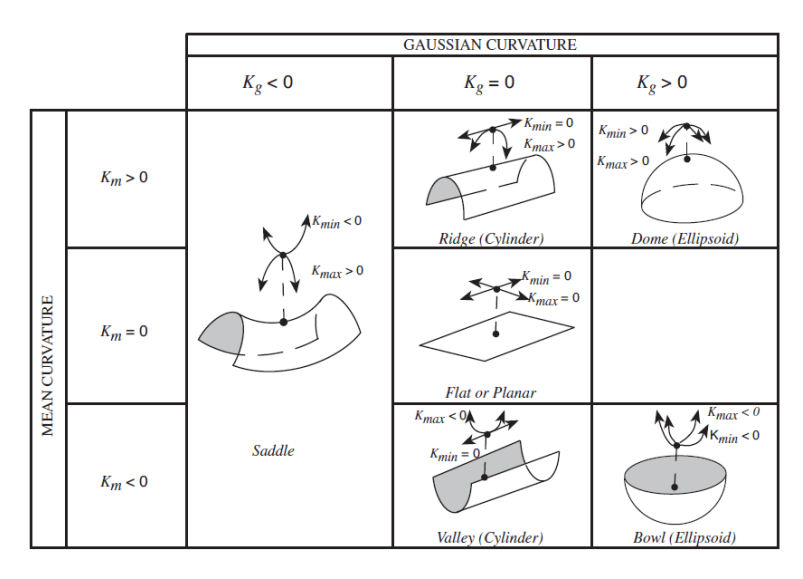

Figura 7 – : A combinação de Curvatura Gaussiana com a Curvatura Média nos permite descrever o formato da superfície. ([ROBERTS](#page-57-0), [2001\)](#page-57-0).

## <span id="page-23-0"></span>3.2 Atributos de Curvatura

Diversos cortes com diferentes ângulos podem ser realizados em uma estrutura, e isto gera infinitas curvaturas. As curvaturas geradas a partir de um corte ortogonal à superfície são especiais e são chamadas de curvaturas normais. Nas próximas seções serão descritas algumas curvaturas presentes na literatura.

#### <span id="page-23-1"></span>3.2.1 Curvatura Média

A curvatura média representa a média de quaisquer duas curvaturas normais que são ortogonais entre si. Ou seja, além de representarem curvaturas ortogonais à superfície, elas necessitam ser também ortogonais entre elas mesmas. Primeiramente, a média de quaisquer duas curvaturas normais ortogonais através de um ponto particular é constante. Em segundo lugar, a partir de uma quantidade infinita de curvaturas normais, que passam através de um ponto particular na superfície, existe uma curva, que define a maior curvatura absoluta. Ela é denominada de curvatura máxima Kmax. A curva perpendicular a Kmax é chamada de curvatura mínima, Kmin. Ambos representam dois atributos de superfície denominados de curvaturas principais. Embora represente uma propriedade de superfície importante, ela por si só não apresenta atributos visuais úteis. Isto se deve à dominação e consequente visual similar da curvatura máxima. Entretanto, a curvatura média é de extrema importância, pois é utilizada na definição de outros atributos de curvatura. Poucos exemplos de curvatura média são citados na literatura e estão mais atribuídos à topografia, como em [Fischer, Kowalski e Pudasaini](#page-57-4) [\(2012\)](#page-57-4), em um trabalho de modelagem de avalanches (ver Figura [8\)](#page-24-1). [Fischer, Kowalski e Pudasaini](#page-57-4) [\(2012\)](#page-57-4) concluíram que a introdução dos efeitos da curvatura topográfica nos modelos antigos produz efeitos substanciais na modelagem da dinâmica do fluxo, e.g., na distribuição da pressão dinâmica

ao longo da encosta. Já no campo da computação gráfica, [Zhu e Chan](#page-58-1) [\(2012\)](#page-58-1) propõem um novo modelo variacional de redução de ruídos em imagens com utilização da curvatura média. E provam que o modelo proposto pode preservar as bordas, os cantos e eliminar o efeito "escada", um fenômeno indesejado na computação gráfica.

$$
K_m = \frac{K_1 + K_2}{2} = \frac{K_{max} + K_{min}}{2} \tag{11}
$$

$$
K_m = \frac{a(1+e^2) - cde + b(1+d^2)}{(1+d^2+e^2)^{3/2}} \tag{12}
$$

<span id="page-24-1"></span>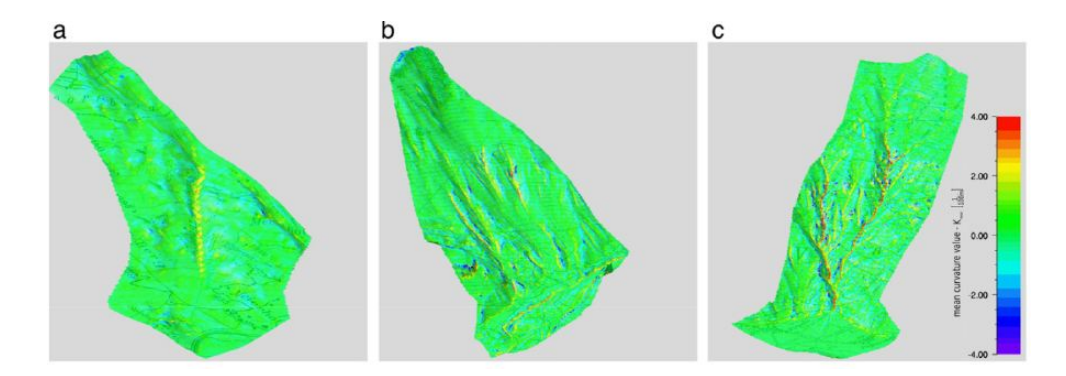

Figura 8 – Mapas gerado por [Fischer, Kowalski e Pudasaini](#page-57-4) [\(2012\)](#page-57-4). Altos valores positivos de *K<sup>m</sup>* (vermelho) indicam vales/canais, enquanto baixos valores negativos (azul) indicam cristas. Três montanhas na Suíça distintas onde,a partir da curvatura média, se aprimorou modelos de fluxos de avalanches de neve: Salezertobel (a), Vallee de la Sionne (b) e Val Prada (c).

#### <span id="page-24-0"></span>3.2.2 Curvatura Gaussiana

A curvatura Gaussiana, também chamada de curvatura total, é definida a partir do produto entre as curvaturas principais.

$$
K_g = K_{min} \cdot K_{max} \ (13)
$$

, Pode ser também calculada através de:

$$
K_g = \frac{4ab - c^2}{(1 + d^2 + e^2)^2} \tag{14}
$$

. A Curvatura Gaussiana foi sugerida por [Lisle](#page-57-8) [\(1994\)](#page-57-8) e [Wen e Townsend](#page-58-5) [\(1997\)](#page-58-5) como um métodos para delinear falhas. [Lisle](#page-57-8) [\(1994\)](#page-57-8) afirma que um mapa de Curvatura Gaussiana pode ser usado para prever a densidade de estruturas subsísmicas relacionadas a tensões e fraturamentos de pequena escala. [Roberts](#page-57-0) [\(2001\)](#page-57-0) discorda e demonstra que não é um bom atributo para esse tipo de operação. Em diversas superfícies mapeadas através da sísmica, a curvatura mínima apresenta valores pequenos e que flutuam em torno de zero.

Consequentemente, a curvatura Gaussiana, que é um produto de curvaturas, em geral exibe rápidas mudanças de sinal. Computando a curvatura Gaussiana absoluta pode se minimizar este efeito. Embora possua valor matemático e geométrico significante, sua aplicação é limitada e sua importância se deve às suas derivações em outros atributos. Uma breve comparação entre as Figuras [10](#page-26-1) e [11](#page-26-2) de [Sigismondi e Soldo](#page-57-5) [\(2003\)](#page-57-5) mostra que a curvatura gaussiana ilumina algumas falhas relacionadas a um gráben (Figura [9\)](#page-25-0), porém outros atributos de curvatura permitem uma visualização mais apurada. O mesmo se dá a partir da análise dos mapas gerados por [Roberts](#page-57-0) [\(2001\)](#page-57-0) em que a Curvatura Gaussiana (Ver Fig. [21](#page-35-1) (b)) não diferencia claramente as falhas e outros atributos de curvatura são mais precisos (ver a seção dos Mapas gerados por [Roberts](#page-57-0) [\(2001\)](#page-57-0)).

<span id="page-25-0"></span>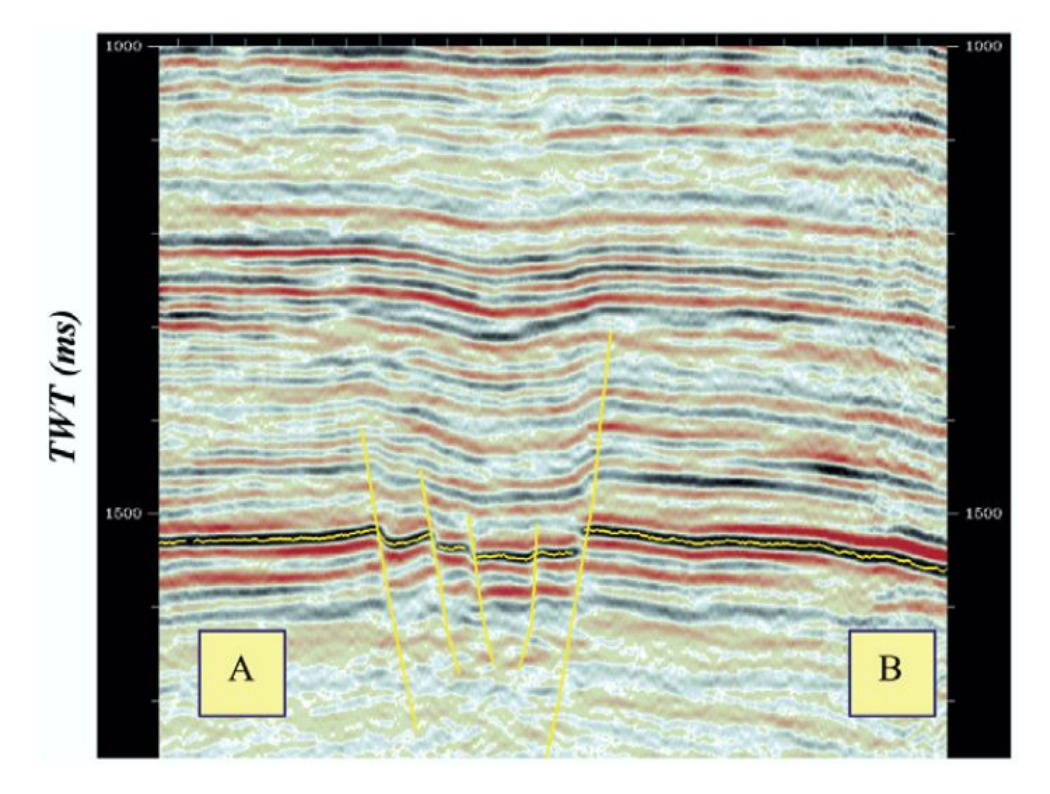

Figura 9 – Seção sísmica onshore AB, mostrando um gráben no Campo de Rio Neuquén, Bacia de Neuquén, Argentina ([SIGISMONDI; SOLDO](#page-57-5), [2003\)](#page-57-5).

<span id="page-26-1"></span>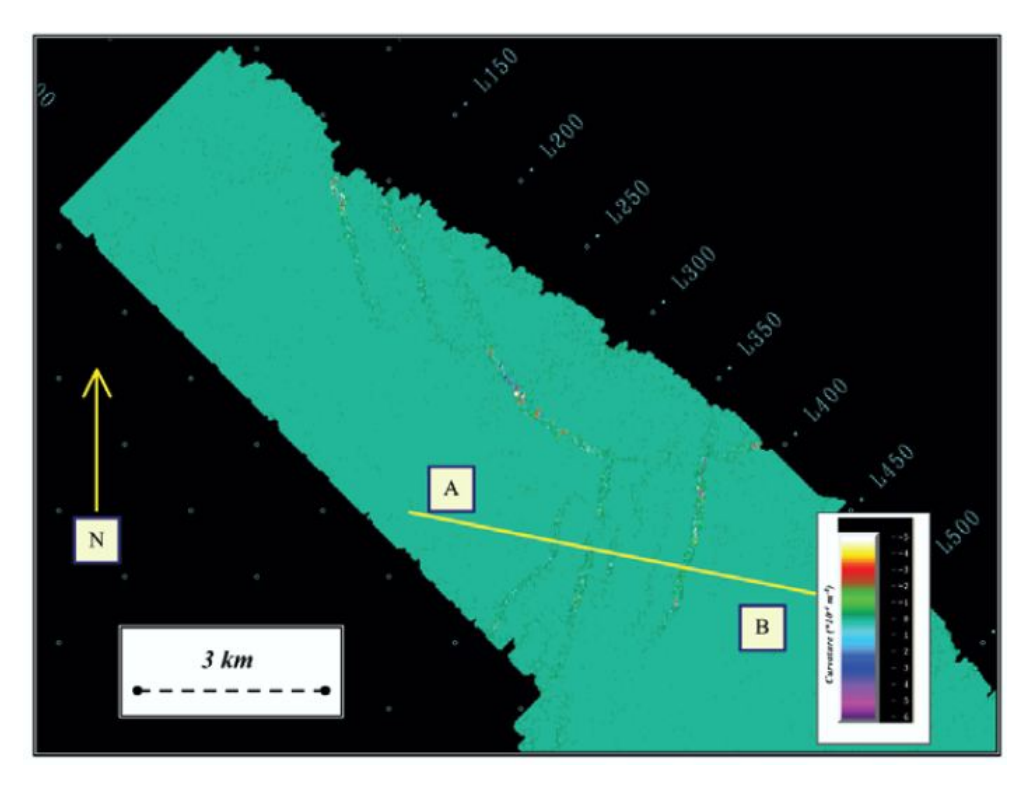

Figura 10 – Curvatura Gaussiana. Campo de Rio Neuquén, Bacia de Neuquén, Argentina ([SIGISMONDI; SOLDO](#page-57-5), [2003\)](#page-57-5).

<span id="page-26-2"></span>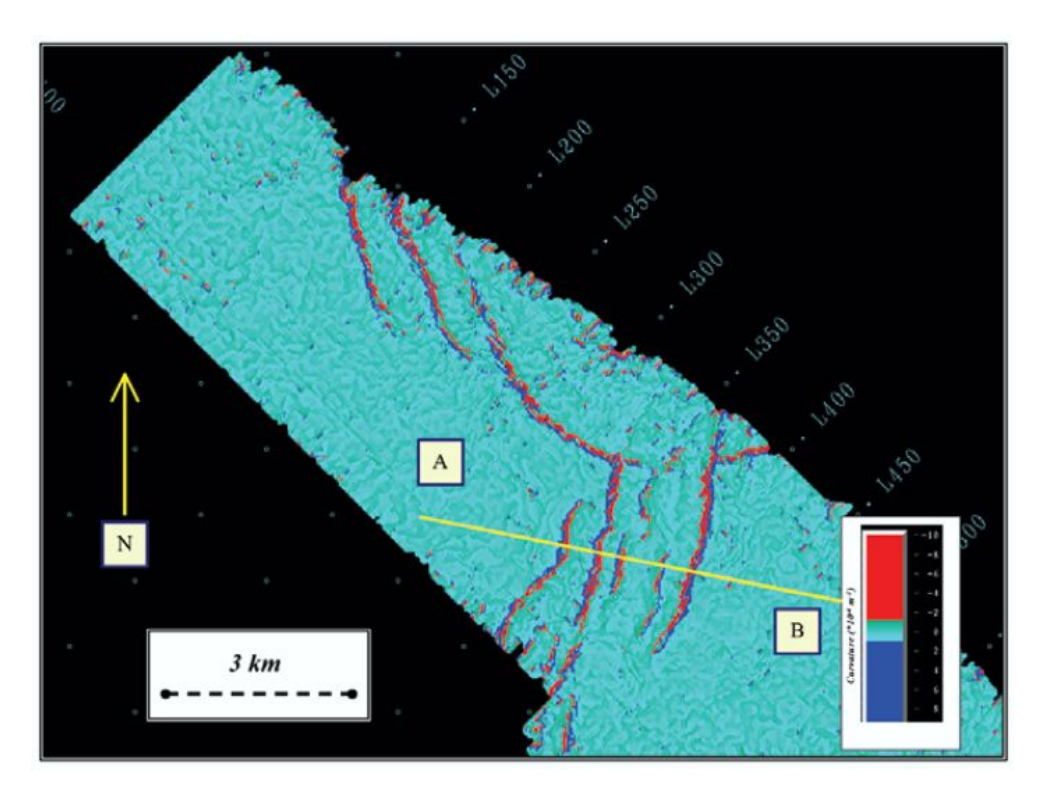

<span id="page-26-0"></span>Figura 11 – Curvatura Máxima. Campo de Rio Neuquén, Bacia de Neuquén, Argentina ([SIGISMONDI; SOLDO](#page-57-5), [2003\)](#page-57-5).

#### 3.2.3 Curvatura máxima

O atributo de Curvatura Máxima pode ser derivado a partir da combinação da equação 11 com a 13, resultando na seguinte relação:

$$
K_{max} = K_m + \sqrt{K_m^2 - K_g} \ (15)
$$

A curvatura máxima é um atributo muito efetivo para delimitar falhas e suas geometrias. Neste atributo as falhas são representadas pela justaposição de valores de curvatura positivos (vermelho/amarelo) com valores de curvatura negativos (azul/verde). Na porção NW da Figura [23](#page-37-0) indicado pelo número 1, nota-se falhas em Echelon. Além do mais, a curvatura também define a orientação das falhas, valores negativos estão relacionados aos blocos que mergulham e os valores positivos aos que sobem. Alinhamentos, como picos e vales, são representados por cores isoladas indicados, respectivamente, por (2) e (3) na (ver Fig. [23\(](#page-37-0)a)). Na Figura [12,](#page-27-0) a justaposição dos vermelhos com os azuis escuro, claramente delimitam as falhas, onde a cor vermelha representa o *downthrown side* e o azul escuro o *upthrown* da falha. Isso permite diferenciar falhas (justaposição de cor) de outras estruturas lineares, como vales e picos. Devido à filtragem e aproximações quadráticas, as falhas ficam ressaltadas por essa mudança brusca. A Figura [22](#page-36-0) indica bem este efeito. Vale ressaltar que, segundo [Roberts](#page-57-0) [\(2001\)](#page-57-0), os atributos de primeira derivada, como ângulo de mergulho, não são capazes de diferenciar falhas e alinhamentos (ver Fig.  $21 (a)$  $21 (a)$ .

<span id="page-27-0"></span>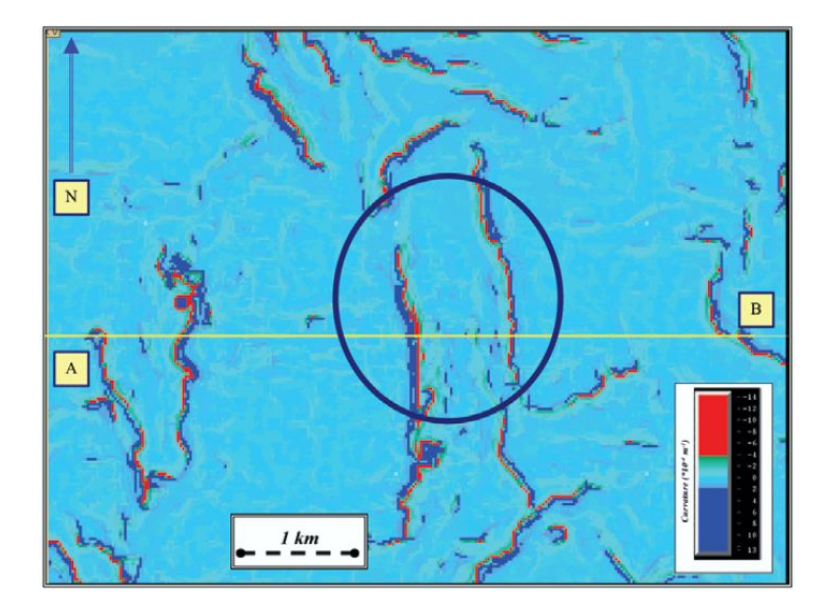

Figura 12 – Curvatura máxima do horizonte interpretado. O gráben se localiza dentro do círculo. . Campo de Rio Neuquén, Bacia de Neuquén, Argentina. ([SIGISMONDI;](#page-57-5) [SOLDO](#page-57-5), [2003\)](#page-57-5)

#### <span id="page-28-0"></span>3.2.4 Curvatura mínima

Derivada através também das equações 11 e 13, temos que a curvatura mínima é:

$$
K_{min} = K_m - \sqrt{K_m^2 - K_g} \ (16)
$$

A comparação da Figura [23\(](#page-37-0)a) com a [23\(](#page-37-0)b) indica que os valores de *Kmin* são significativamente menores que os valores de *Kmax* . Quando os valores de curvatura mínima são muito pequenos ou zero, isso indica uma superfície desenvolvível, isto é, uma superfície que pode ser aplainada sem apresentar distorção. Quando os valores de *Kmin* são elevados, isso potencialmente indica locais de distorções não-isométricas da superfície. Isto é, lugares onde a superfície provavelmente foi falhada ou fraturada. Embora visualmente este atributo aparente ser ruidoso, algumas vezes ele pode ser claro para identificação de áreas fraturadas. Este atributo é também utilizado para computar outros atributos de curvatura.

#### <span id="page-28-1"></span>3.2.5 Curvatura mais positiva e mais negativa,*K*+*, K*<sup>−</sup>

As equações da curvatura mais positiva e da mais negativa, respectivamente são:

$$
K_{+} = (a+b) + \sqrt{(a-b)^{2} + c^{2}} \tag{17}
$$

$$
K_{-} = (a+b) - \sqrt{(a-b)^{2} + c^{2}} \tag{18}
$$

, derivadas a partir de uma busca através de todas as curvaturas normais que possuem os valores mais positivos e mais negativos. Isso pode ser facilmente obtido apenas por igualar o coeficiente *d* na Equação 8 e *e* na Eq. 9 à zero nas equações 15 e 16. Os atributos resultantes desta operação são, respectivamente, chamados de Curvatura mais positiva, *K*<sup>+</sup> e Curvatura mais negativa, *K*−. A partir destes atributos é possível observar, com aparência poligonal, lineamentos e falhamentos, onde a magnitude do lineamento é preservada enquanto o seu formato não. [Bravo e Aldana](#page-56-2) [\(2010\)](#page-56-2), analisaram um reservatório carbonático naturalmente fraturado na Middle Magdalena Valley Basin (Colômbia) utilizando diferentes atributos de curvatura. O objetivo principal era iluminar falhas pequenas e subsísmicas e delinear zonas fraturadas. Calcularam as seguintes curvaturas: Curvatura Mais Positiva, Mais Negativa, Mergulho, *Strike*, *Curvedness*, Gaussiana, Máxima, Mínima e Média. E os atributos que obtiveram melhores resultados foram o *K*<sup>+</sup> e o *K*−, que permitiram identificar descontinuidades - que nesta região podem resultar em áreas propícias para o acúmulo de hidrocarbonetos, feições geomorfológicas e lineamentos relacionados aos eixos estruturais. As Figuras [13](#page-29-1) e [14](#page-29-2) demonstram os resultados obtidos relacionando as linhas sísmicas com os mapas de curvatura mais positiva e mais negativa. As setas em amarelo indicam flexuras associadas a falhas.

<span id="page-29-1"></span>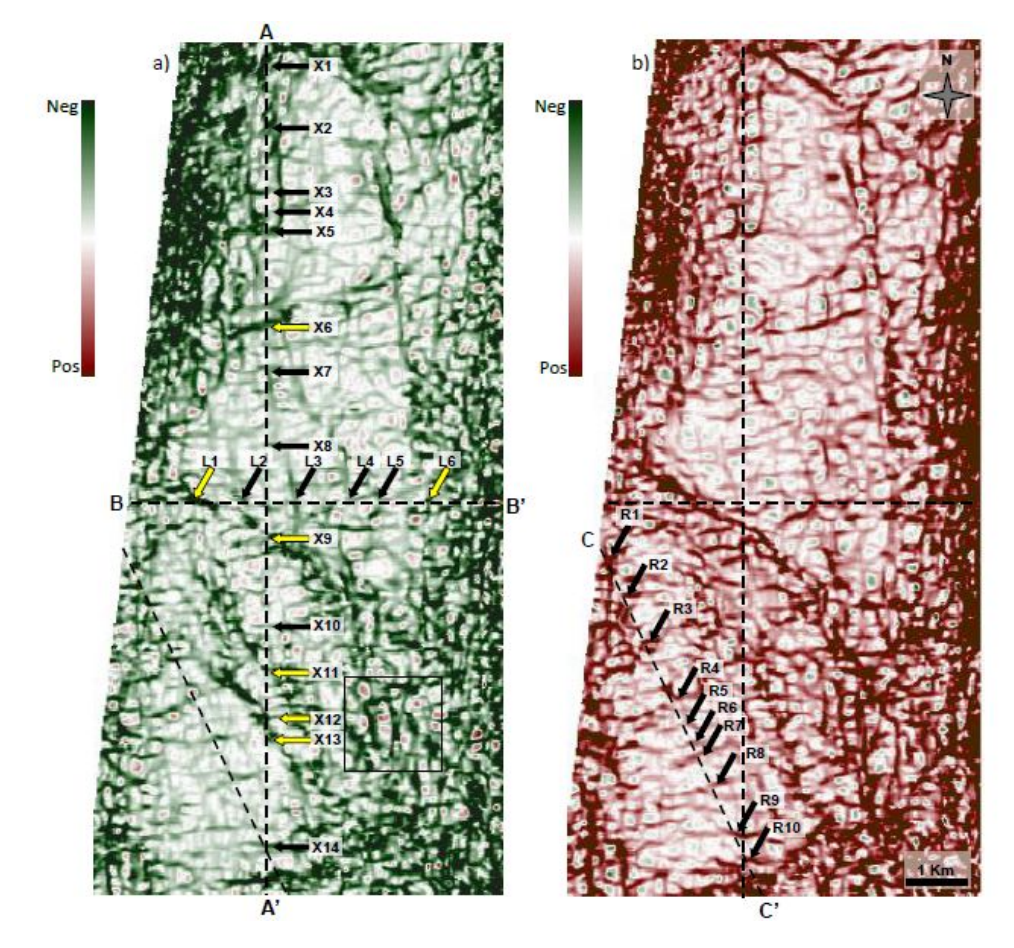

Figura 13 – Volumes de Curvatura mais negativa e mais positiva. As setas em amarelo indicam flexuras associadas a falhas que cortam e definem a estrutura ([BRAVO;](#page-56-2) [ALDANA](#page-56-2), [2010\)](#page-56-2).

<span id="page-29-2"></span>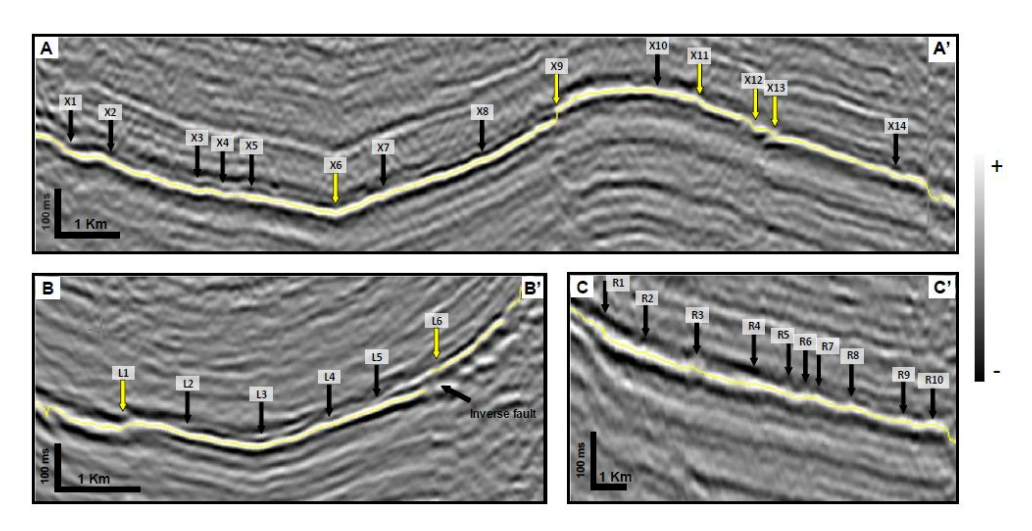

<span id="page-29-0"></span>Figura 14 – Perfis Sísmicos, na Bacia de Middle Magdalena Valley, Colômbia. Mostrando as localizações de lineamentos indicados por setas na Figura 14 ([BRAVO;](#page-56-2) [ALDANA](#page-56-2), [2010\)](#page-56-2).

#### 3.2.6 Orientação do máximo e do mínimo de curvatura - *OmaxeOmin*

A orientação azimutal do máximo de curvatura e do mínimo de curvatura podem ser extraídas e são chamadas de direções principais. Estes atributos podem ser utilizados para otimizar a trajetória de um poço horizontal, maximizando a interseção com o sistema de falhas abertas ([ROBERTS](#page-57-0), [2001\)](#page-57-0). *Omax* e *Omin* são muito sensíveis a ruídos e a rápidas flutuações na superfície. Consequentemente, a superfície pode necessitar de uma filtragem adicional para ser suavizada, com o objetivo de obter um resultado mais estável. A Figura [25\(](#page-39-0)a) mostra uma mapa gerado a partir da orientação do máximo de curvatura, *Omax*. Note que o ângulo de orientação é definido somente entre 0º e 180º.

## <span id="page-30-0"></span>3.2.7 Shape Index, *S<sup>i</sup>*

A combinação dos atributos de curvatura máxima e curvatura mínima pode ser utilizada para gerar outro atributo, o shape index:

$$
S_i = \frac{2}{\pi} * \tan^{-1} \left[ \frac{K_{min} + K_{max}}{K_{max} - K_{min}} \right] (19)
$$

Este atributo apresenta uma definição quantitativa elegante, onde descreve a morfologia de uma superfície independente de sua escala. O *S<sup>i</sup>* diferencia a estrutura em vales, picos, planos e domos. Como este atributo não é afetado pela magnitude da curvatura, falhas e lineamentos bem sutis podem ser exagerados. A Figura [25\(](#page-39-0)b) representa um mapa de *S<sup>i</sup>* . Assim como a Figura [15,](#page-30-1) porém a imagem é realizada a partir de um levantamento (AGG - airborne gravity gradiomeotry) realizado por [Cevallos, Kovac e Lowe](#page-56-3) [\(2013\)](#page-56-3).

<span id="page-30-1"></span>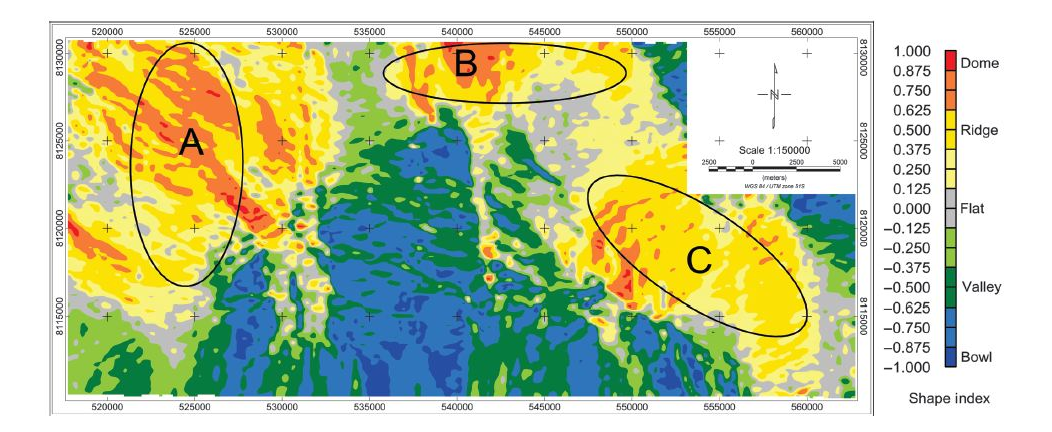

Figura 15 – Exemplo de Shape Index a partir de um levantamento Gravimétrico ([CEVAL-](#page-56-3)[LOS; KOVAC; LOWE](#page-56-3), [2013\)](#page-56-3).

#### <span id="page-31-0"></span>3.2.8 Curvatura de Mergulho , *K<sup>d</sup>*

A curvatura de mergulho é extraída a partir da curvatura na direção do maior mergulho da superfície. Este atributo de curvatura é a medida da razão de mudança do mergulho na direção de mergulho máximo. A direção e a magnitude das falhas são preservadas. Esse método curvatura tende a exagerar o relevo local e pode ser utilizado para aprimorar a diferenciação de características de compactação, como a canalização de corpos de areia e fluxos de detritos. A Figura [26\(](#page-39-1)a) é um exemplo de Curvatura de Mergulho.

$$
K_d = \frac{2(ae^2 - cde + cd^2)}{(d^2 + e^2)(1 + d^2 + e^2)^{1/2}} \tag{20}
$$

### <span id="page-31-1"></span>3.2.9 Curvatura de Strike , *K<sup>s</sup>*

$$
K_s = \frac{2(ae^2 - cde + cd^2)}{(d^2 + e^2)(1 + d^2 + e^2)^{1/2}} \tag{21}
$$

É formada a partir de extração da curvatura ortogonal à curvatura de mergulho, *Kd*, isto é, ao longo da direção de strike, por isso chamada de curvatura de strike ou curvatura tangencial como também aparece em diversas citações. E este atributo descreve a morfologia tangencial da superfície. Ele diferencia a superfície apenas em áreas com formato de vales e áreas com formato de picos. Este método de curvatura pode ser utilizado para examinar a influência que a superfície de superior pode ter na migração de hidrocarbonetos e na eficiência de drenagem da produção. Não é apenas a morfologia local que importa, e sim como a morfologia se conecta como um todo. A Figura [26\(](#page-39-1)b) é um exemplo de curvatura de strike.

#### <span id="page-31-2"></span>3.2.10 Curvatura de contorno , *K<sup>c</sup>*

Bastante similar à curvatura de strike, a curvatura de contorno representa a curvatura dos contornos do mapa associados à superfície. Criado a partir de um corte horizontal através da superfície é parecido com o *Ks*, embora o *K<sup>d</sup>* não é bem limitado e consequentemente altos valores ocorrem na culminação de anticlinais, sinclinais, picos e vales.

$$
K_c = \frac{2(ae^2 - cde + bd^2)}{(1+d^2 + e^2)^{3/2}} \tag{22}
$$

### <span id="page-31-3"></span>3.2.11 Magnitude da curvatura (curvedness) , *K<sup>n</sup>*

Curvedness, em tradução literal curvidade, representa a magnitude de curvatura de uma superfície independente de seu formato. Este atributo apresenta uma medição geral da quantidade de curvatura total de uma superfície. A partir das imagens abaixo,

Figuras [16](#page-32-0) e [17,](#page-33-2) [Sigismondi e Soldo](#page-57-5) [\(2003\)](#page-57-5) comparam um mapa estrutural com um mapa de curvedness.

$$
K_n = \sqrt{\left(\frac{K_{max}^2 + K_{min}^2}{2}\right)} \tag{23}
$$

<span id="page-32-0"></span>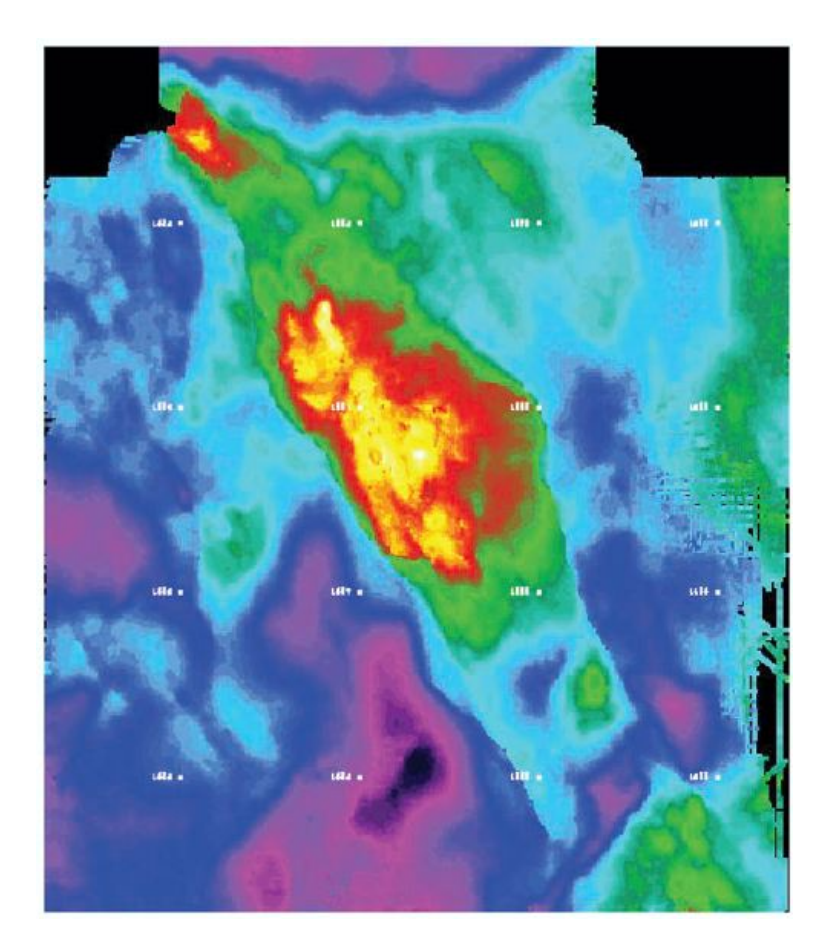

Figura 16 – Mapa estrutural em tempo ([SIGISMONDI; SOLDO](#page-57-5), [2003\)](#page-57-5).

<span id="page-33-2"></span>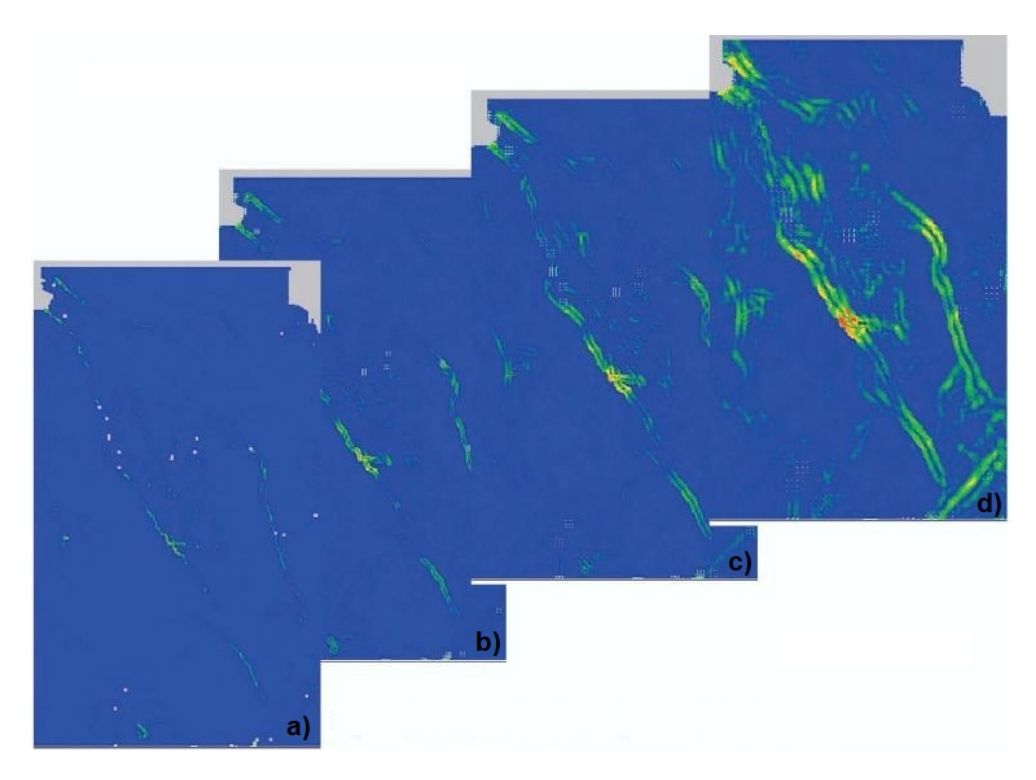

Figura 17 – Mapas da Magnitude da Curvatura com razão de abertura 1, 2, 3 e 5, nas figuras a, b, c e d, respectivamente - Curvedness ([SIGISMONDI; SOLDO](#page-57-5), [2003\)](#page-57-5).

## <span id="page-33-0"></span>3.3 Comparações, Exemplos e Estudos de Caso

### <span id="page-33-1"></span>3.3.1 Comparação curvatura x mergulho (dip)

[Sigismondi e Soldo](#page-57-5) [\(2003\)](#page-57-5)) trouxeram à discussão a possibilidade de se comparar atributos clássicos com atributos de curvatura. Segundo os autores, a resposta é positiva e negativa. Para se comparar o atributo de mergulho (*dip*) com os de curvatura eles precisam estar em uma mesma escala, o que por natureza já não estão, por isso uma resposta é não. Porém quando normalizados para uma escala em comum eles podem ser relativamente comparados. Então os autores compararam valores do mergulho (*dip*) com curvatura média e com a curvatura mais negativa (k-). Sempre acompanhados com o tempo de viagem duplo (TWT - two-way travel-time). Figuras [18](#page-34-1) e [19.](#page-34-2) Onde o TWT está em azul, *dip* está em verde oliva e os atributos de curvatura em magenta. Portanto a partir destes plots fica evidente o maiores valores de ambos os atributos de curvatura através das áreas falhadas, isto é, maior contraste. Quanto maior o contraste melhor a visualização e mais facilmente pode se discriminar falhas. [Roberts](#page-57-0) [\(2001\)](#page-57-0) também comparou *dip* com curvatura e claramente os atributos de curvatura, principalmente o de Curvatura Máxima, possuem melhor resolução para delinear e mapear falhas. A Figura [27](#page-40-0) faz uma breve e didática comparação entre Mergulho (*dip*) e Curvatura Máxima. E vale ressaltar que atributos de primeira derivada, como o de mergulho, não são capazes de diferenciar falhas e alinhamentos.

<span id="page-34-1"></span>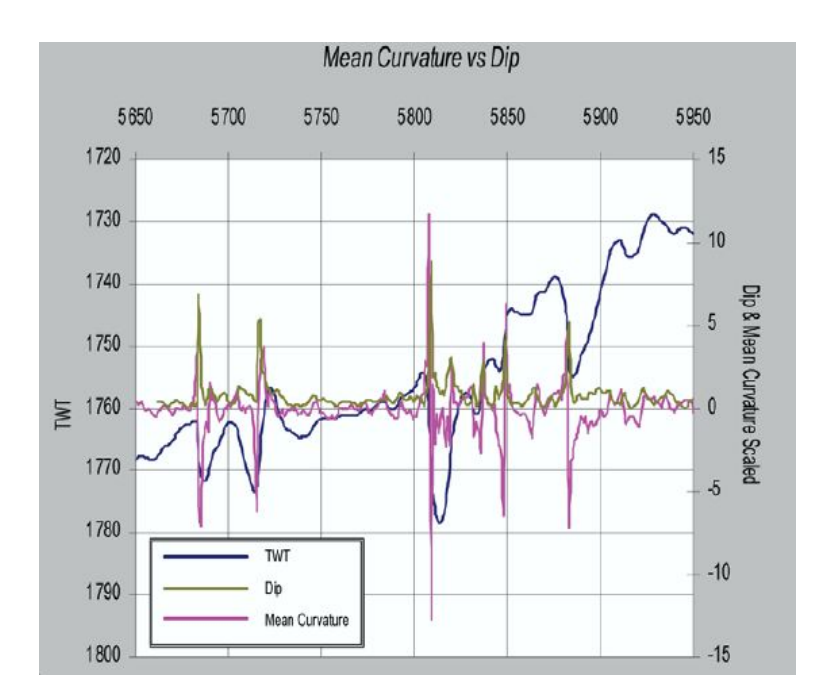

<span id="page-34-2"></span>Figura 18 – Comparação de Atributos Sísmicos. Em magenta Cuvatura Média e em verde oliva *dip* (mergulho). ([SIGISMONDI; SOLDO](#page-57-5), [2003\)](#page-57-5)

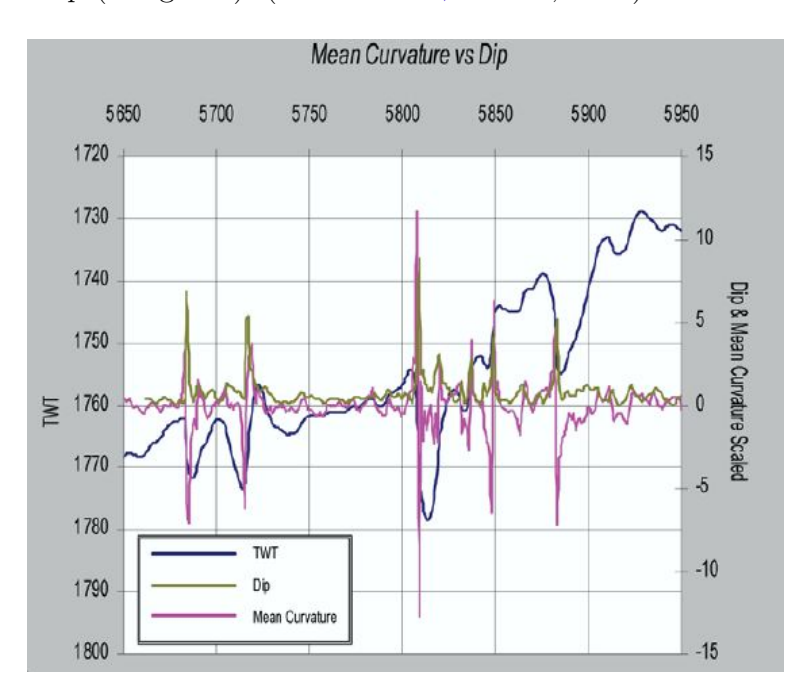

Figura 19 – Comparação de Atributos Sísmicos. Em magenta Curvatura mais negativa e em verde oliva *dip* (mergulho) ([SIGISMONDI; SOLDO](#page-57-5), [2003\)](#page-57-5).

## <span id="page-34-0"></span>3.3.2 Exemplos gerados por [Roberts](#page-57-0) [\(2001\)](#page-57-0)

<span id="page-35-0"></span>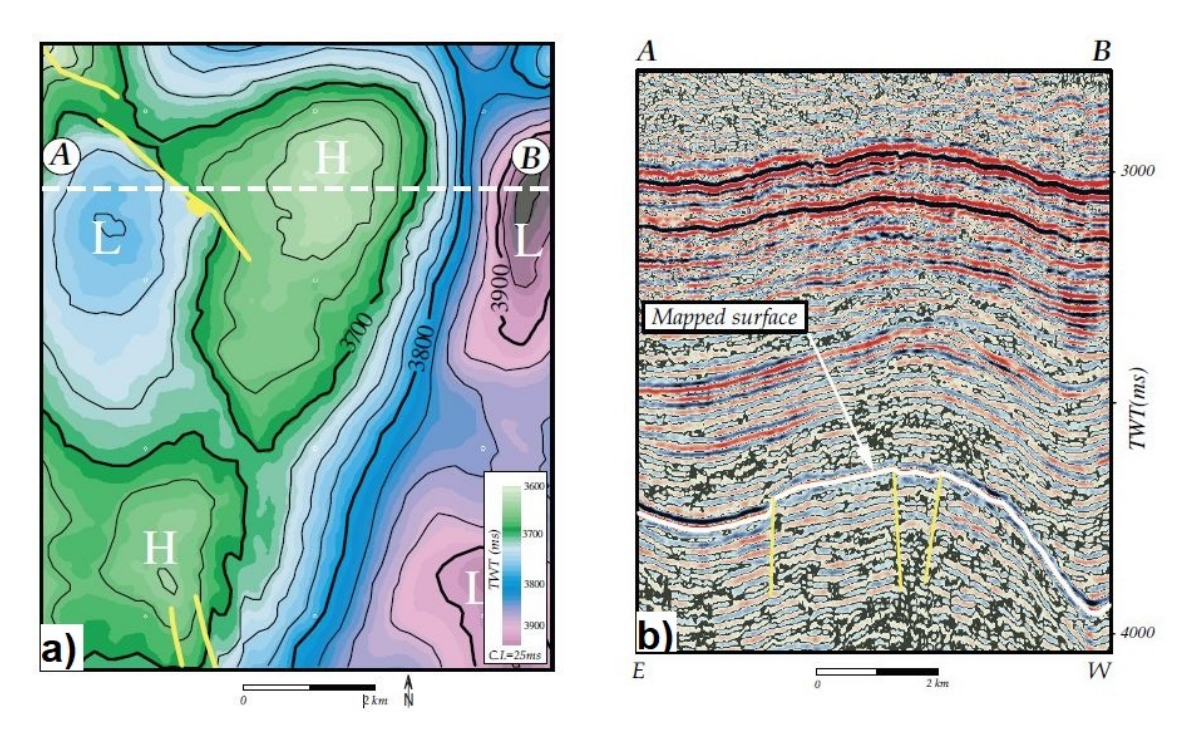

Figura 20 – (a)Mapa estrutural em tempo. Essa superfície serviu de input para todos os mapas gerados nesta seção.(b) Seção Sísmica AB, mostrada na Figura [20](#page-35-0) (a). E a localização da estrutura base dos mapas a seguir desta seção. Modificado de ([ROBERTS](#page-57-0), [2001\)](#page-57-0).

<span id="page-35-1"></span>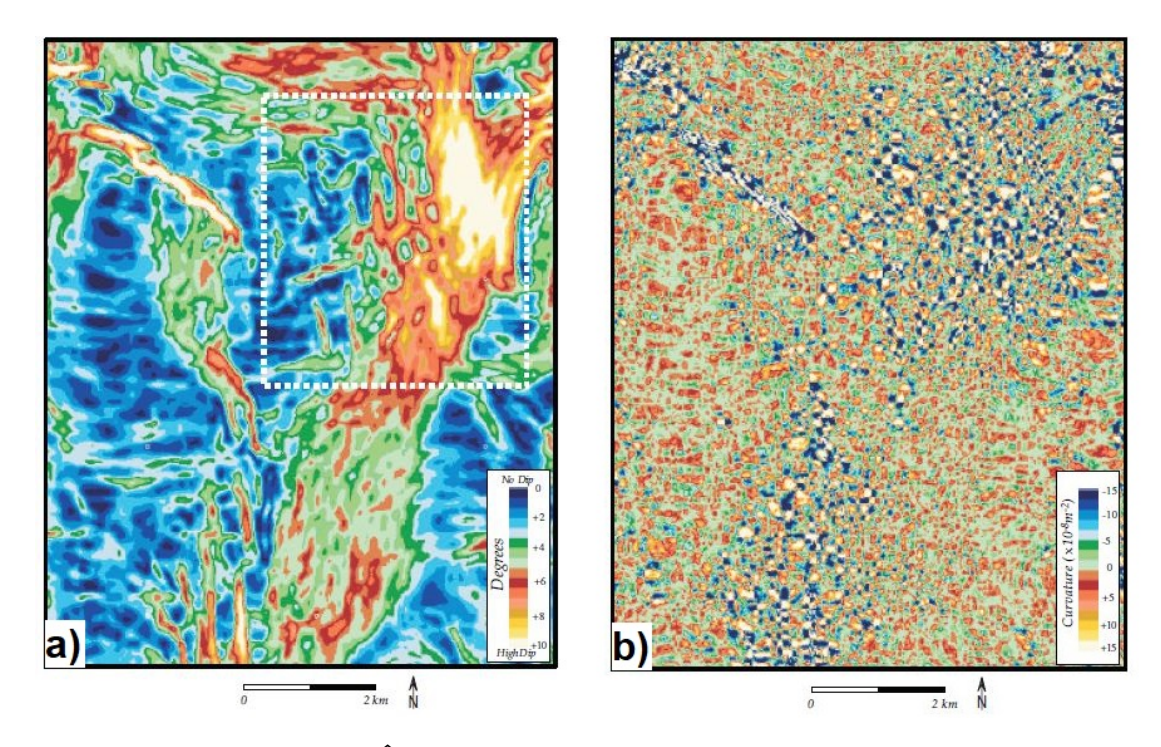

Figura 21 – (a)Atributo do Ângulo de Mergulho (*dip*). Vale ressaltar que o *dip* não é um atributo de curvatura, é um atributo mais antigo, também utilizado para mapeamento estrutural.(b) Como a Curvatura Gaussiana (*Kg*) é um produto de curvaturas, este atributo apresenta rápidas mudanças de sinal. Com isso, gera imagens ruidosas e então, sua importância se dá para cálculos de outros atributos. Modificado de ([ROBERTS](#page-57-0), [2001\)](#page-57-0).

<span id="page-36-0"></span>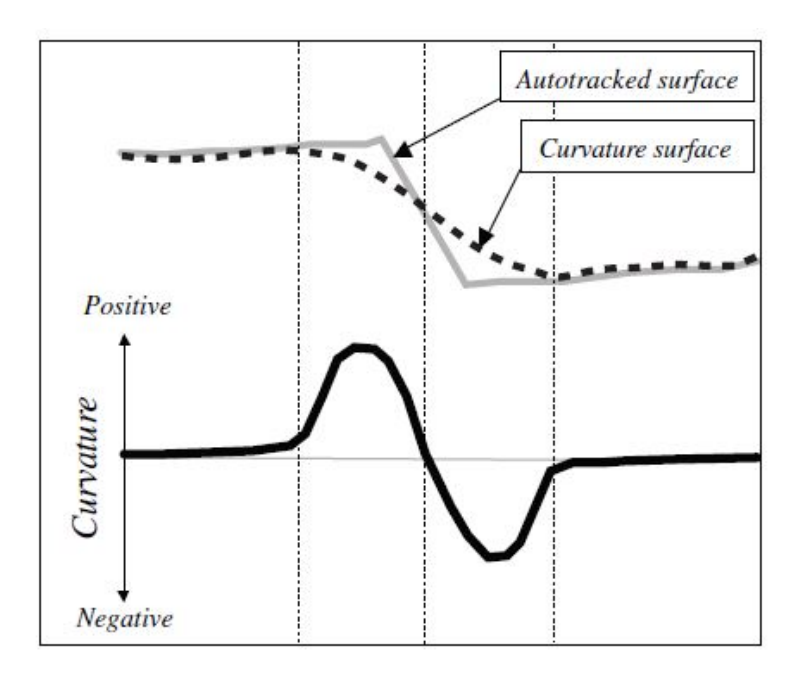

Figura 22 – Delineação de uma falha. Por conta de filtragens e aproximações quadrátricas, a superfície utilizada para o cálculo de curvatura representa uma versão suavizada da superfície original. Isto gera valores anômalos de curvatura sobre uma falha, com uma mudança brusca de um alto valor positivo para um baixo negativo e vice-versa ([ROBERTS](#page-57-0), [2001\)](#page-57-0).

<span id="page-37-0"></span>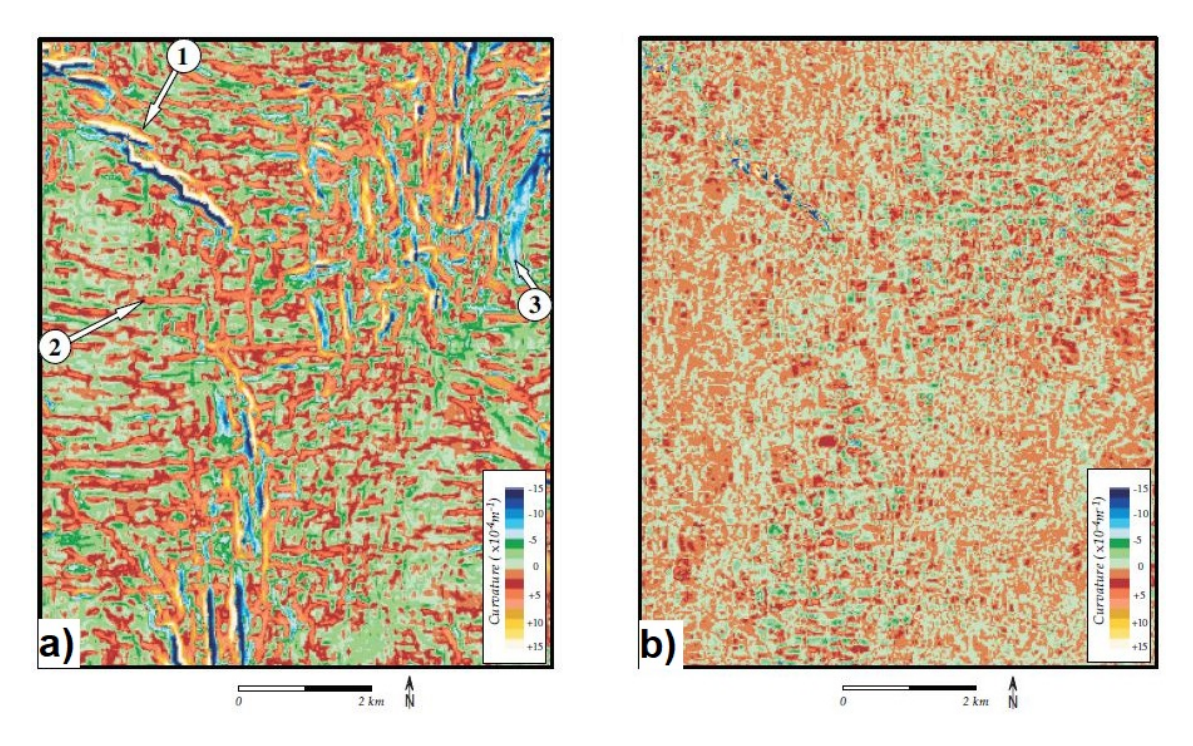

Figura 23 – (a)Curvatura Máxima, *Kmax*. Um ótimo atributo para se delinear falhas, que são marcadas pela justaposição de uma curvatura positiva com uma negativa, como indicado pelo número 1. O número 2 indica um pico, picos são caracterizados por lineamentos positivos e o número 3 indica um vale, que são marcados po lineamentos de curvatura negativa.(b) Curvatura Mínima, *Kmin*. Um atributo aparentemente ruidoso, porém pode ser importante para indicar falhas e zonas fraturadas. Seus baixos valores indicam superfícies desenvolvíveis, isto é, superfícies que no máximo foram dobradas, e seus altos valores estão relacionados a áreas fraturadas. Modificado de ([ROBERTS](#page-57-0), [2001\)](#page-57-0).

<span id="page-38-0"></span>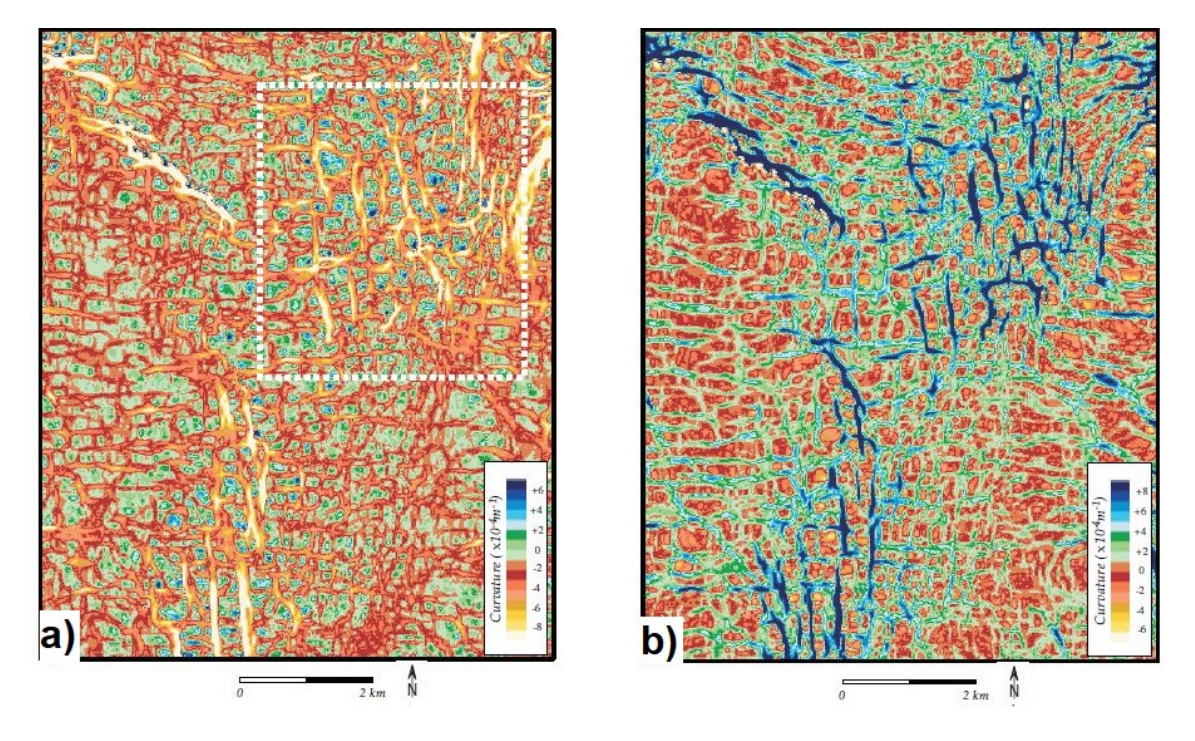

Figura 24 – (a)Curvatura Mais Negativa, *K*−. Atributo que ilumina bem falhas e lineamentos Vale ressaltar que os lineamentos na direção E-W são artefatos do processamento ou da aquisição.(b) Curvatura Mais Positiva, *K*+. Atributo que exagera a presença de falhas e de pequenos lineamentos, tornando-os facilmente perceptíveis. Porém também aumenta artefatos não desejáveis, como os lineamentos de E-W que são artefatos do processamento ou da aquisição. Modificado de ([ROBERTS](#page-57-0), [2001\)](#page-57-0).

<span id="page-39-0"></span>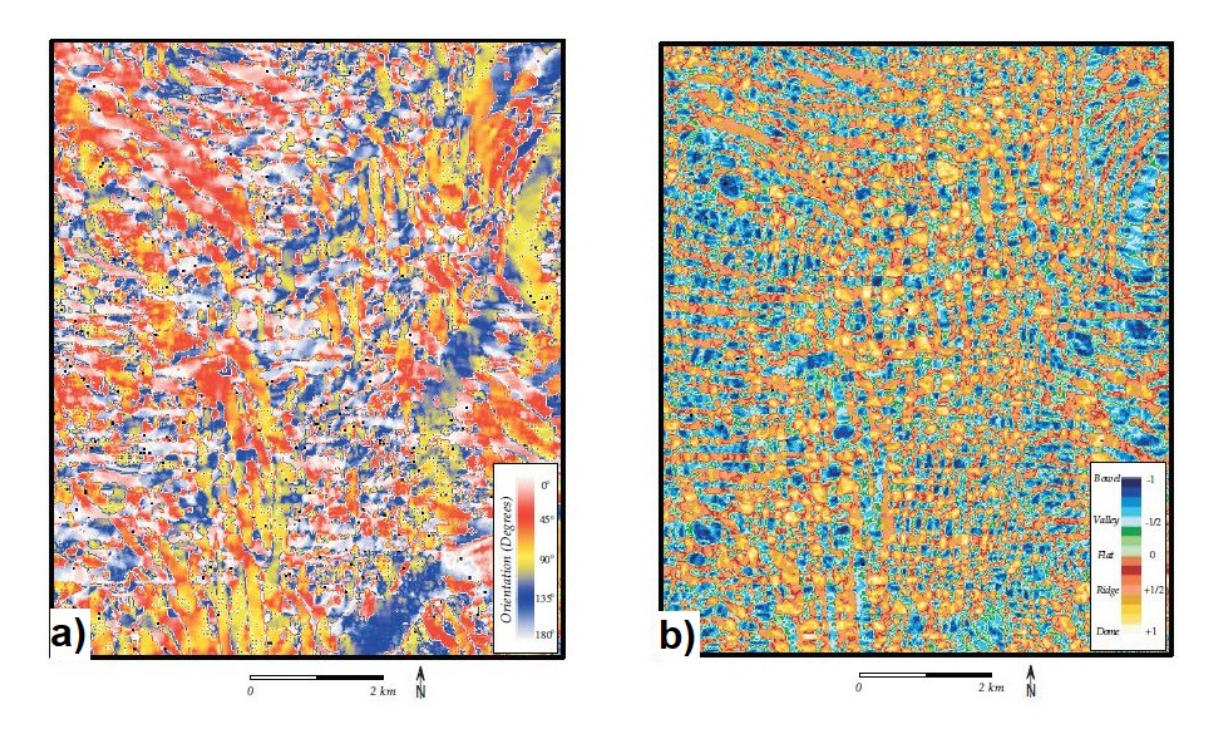

Figura 25 – (a)Curvatura de Orientação Máxima, *Omax*. Mapas utilizados somente com uma calibração da curvatura com o estresse exercido na área. Uma vez calibrado, pode ser utilizar do mapa de *Omax* para definir as orientações das zonas fraturadas.(b)Shape Index, *S<sup>i</sup>* . Mapa utilizado para se compreender as formas de uma superfície. De baixo para cima, respectivamente, na tabela de cores domo, pico, plano, vale e cuia. Modificado de ([ROBERTS](#page-57-0), [2001\)](#page-57-0).

<span id="page-39-1"></span>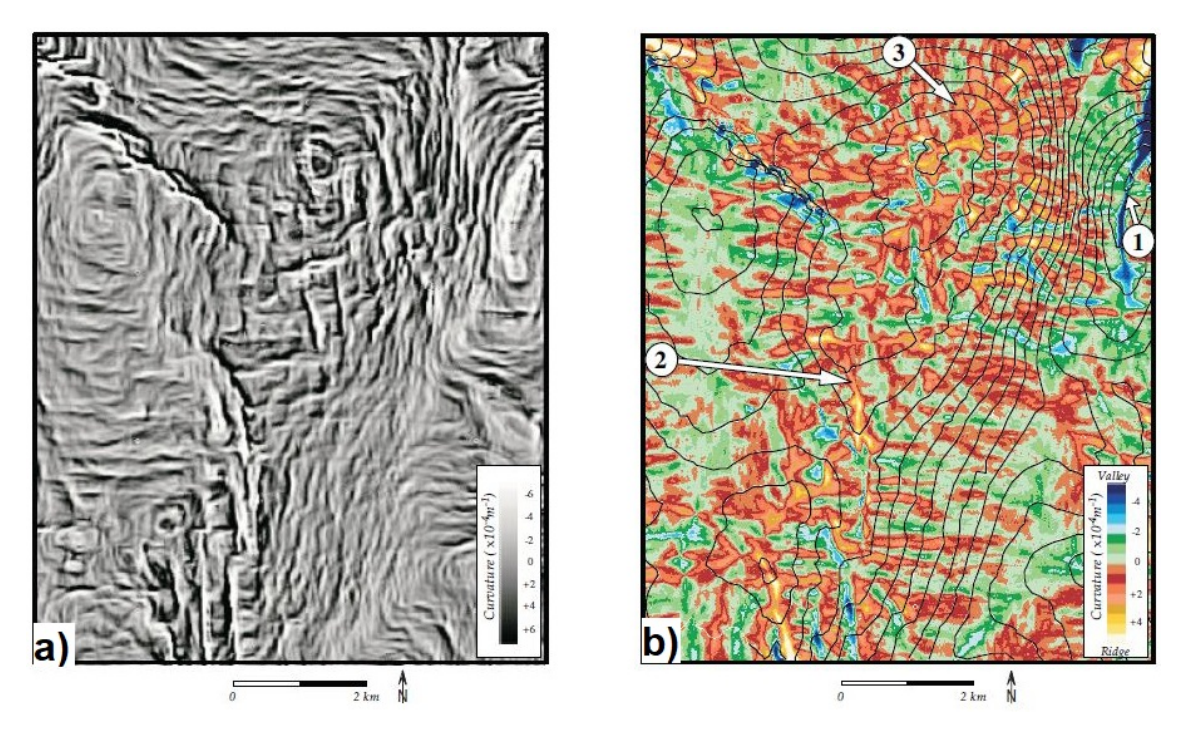

Figura 26 – (a)Curvatura de Mergulho, *Kd*. Atributo que ilumina bem falhas e mantém suas magnitudes e direções. Tende a exagerar o relevo local.(b)A Curvatura de Strike, *Ks*, divide a superfície em picos, cores amarela e vermelha, e em vales, cores azuis e verdes. Este atributo demonstra como a morfologia da superfície está conectada. Modificado de ([ROBERTS](#page-57-0), [2001\)](#page-57-0).

<span id="page-40-0"></span>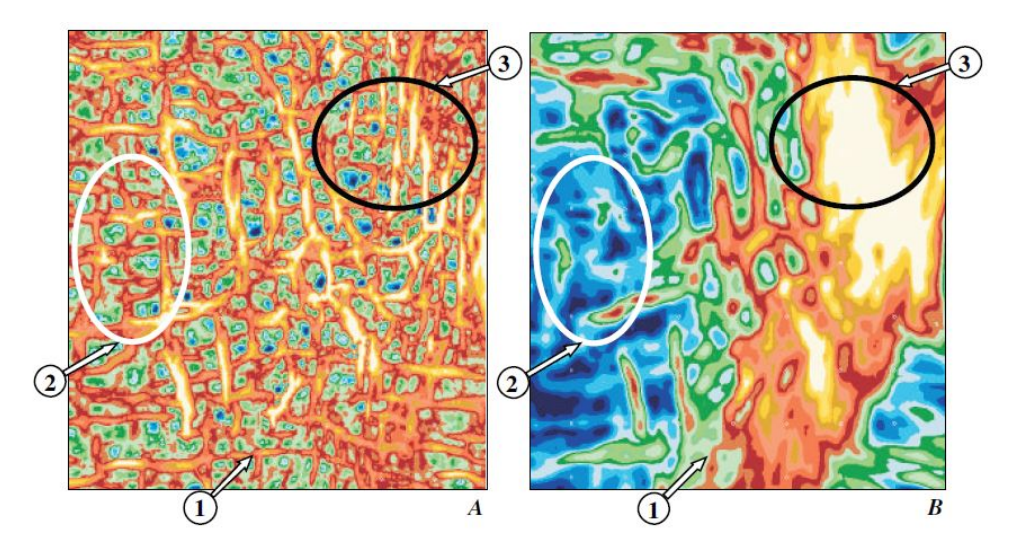

Figura 27 – Comparação entre a Curvatura Mais Negativa e o Mergulho, respectivamente. Observando os anéis na imagem nota-se que o Atributo de Curvatura possui muito mais informação do que o de Mergulho. Esta comparação é um recorte das Figuras [24](#page-38-0) (a) e [21](#page-35-1) (a), respectivamente. ([ROBERTS](#page-57-0), [2001\)](#page-57-0).

## <span id="page-41-0"></span>3.3.3 Estudo de caso Curvatura Máxima e Mínima ([SOMASUNDARAM et al.](#page-57-1), [2017\)](#page-57-1)

A área estudada por [Somasundaram et al.](#page-57-1) [\(2017\)](#page-57-1) é o campo de gás profundo Raageshwari, localizado na parte sul da bacia onshore Barmer, Rajasthan, Índia. O campo possui um reservatório de gás condensado de excelente qualidade dentro de formações vulcânicas (Basálticas e Félsicas) e sobrejacente à formação clástica Fatehgarh. São reservatórios apertados e uma otimização do desenvolvimento de campo acompanha uma necessidade de caracterização de falhas e de fraturas naturais de qualidade, pois estas estão relacionadas com permeabilidades mais elevadas. Os atributos de Curvatura Máxima e Mínima foram utilizados para suprir essas necessidades. E seu uso em delinear a localização e a distribuição de prováveis redes de fratura nos reservatórios vulcânicos do campo de RDG (Raageshwari Deep Gas) obteve sucesso. As Figuras [28](#page-41-1) e [29](#page-42-1) do [Somasundaram et](#page-57-1) [al.](#page-57-1) [\(2017\)](#page-57-1) são exemplos que iluminaram a procura por essas redes de falhas, fraturas e que permitiram a busca por reservatórios com permeabilidades mais altas, aumentando a eficiência da produção.

<span id="page-41-1"></span>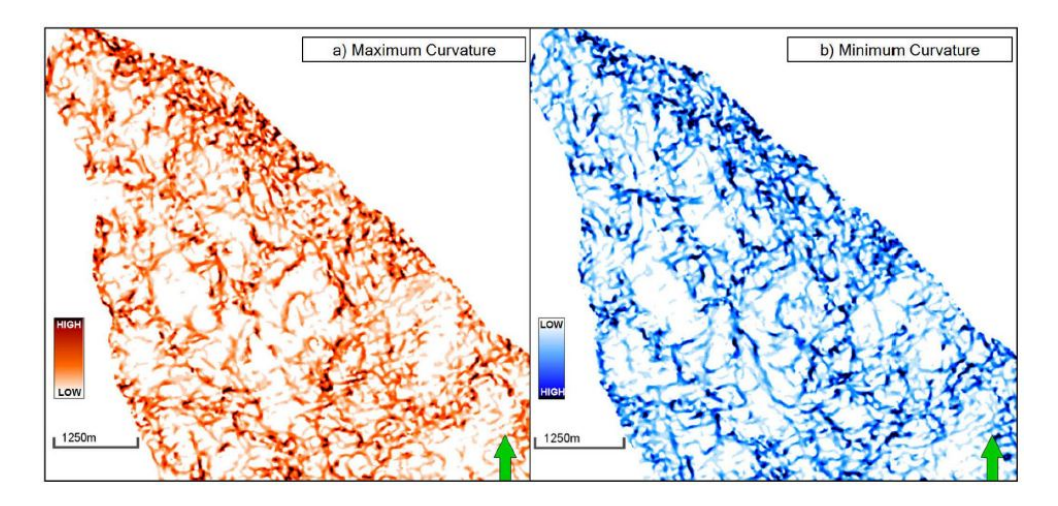

Figura 28 – Curvatura máxima e mínima extraídas do topo do Basalto, bacia onshore Barmer, Rajasthan, Índia. ([SOMASUNDARAM et al.](#page-57-1), [2017\)](#page-57-1)

<span id="page-42-1"></span>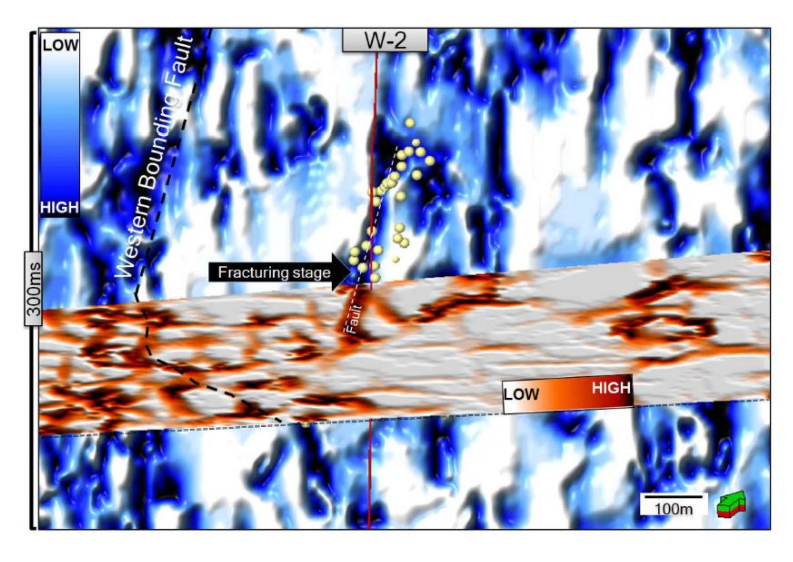

Figura 29 – Display em formato de cadeira com o Atributo de Curvatura Mínima na seção vertical e com o de Curvatura Máxima na horizontal, bacia onshore Barmer, Rajasthan, Índia. ([SOMASUNDARAM et al.](#page-57-1), [2017\)](#page-57-1)

## <span id="page-42-0"></span>3.4 Atributo de Coerência

O Atributo de Coerência mede a similaridade entre os traços sísmicos. Os traços sísmicos, de maneira geral, são a convolução da wavelet sísmica com a geologia da subsuperfície. Esta resposta sísmica se altera em termos da amplitude, frequência e fase, dependendo do contraste de impedância acústica e espessamento das camadas acima e abaixo do limite reflexivo. Como a impedância acústica é afetada pela litologia, porosidade, densidade e tipo de fluidos das camadas, medidas de coerência dos traços sísmicos podem iluminar semelhanças ou descontinuidades de características geológicas. Suas medidas quantificam a similitude entre uma certa janela de traços vizinhos, tanto na direção inline quanto na crossline.

<span id="page-43-0"></span>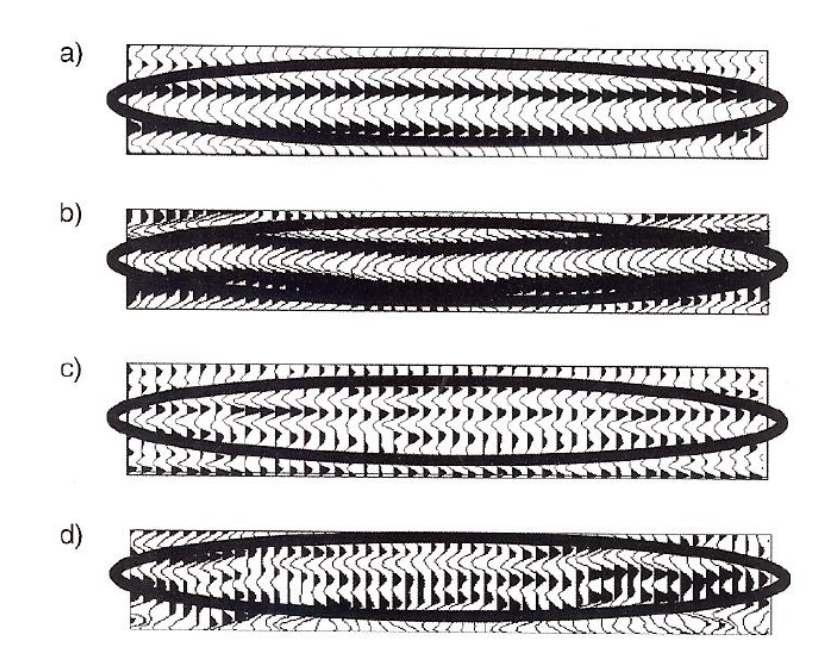

Figura 30 – Figuras em ordem decrescente de coerência. (a) evento coerente. (b) evento sinclinal, porém lateralmente invariante. (c) traços lateralmente variáveis indicando fortes mudanças de impedância ou espessura lateral. (d) uma forte mudança lateral onde o autor a associou com a existência de três canais. ([CHOPRA; MARFURT](#page-56-4), [2007b\)](#page-56-4)

Existem diversas formas de calcular a Coerência. [Chopra e Marfurt](#page-56-4) [\(2007b\)](#page-56-4) citam 7 formas de se realizar estes cálculos. Onde todos os algoritmos operam em uma janela de traços sísmicos vizinhos, os mais simples operam com três traços vizinhos, enquanto algoritmos mais complexos podem envolver nove ou mais traços. Por exemplo, o Crosscorrelation, em tradução livre correlação cruzada, é o algoritmo mais simples e envolve apenas 3 traços vizinhos. Este método leva em conta apenas a forma da onda e não computa outras características como a amplitude do traço. A complexidade envolvida nas construções de todos esses métodos foge ao escopo deste trabalho, que é de caráter interpretativo, portanto seus cálculos matemáticos não serão aqui demonstrados.

<span id="page-44-0"></span>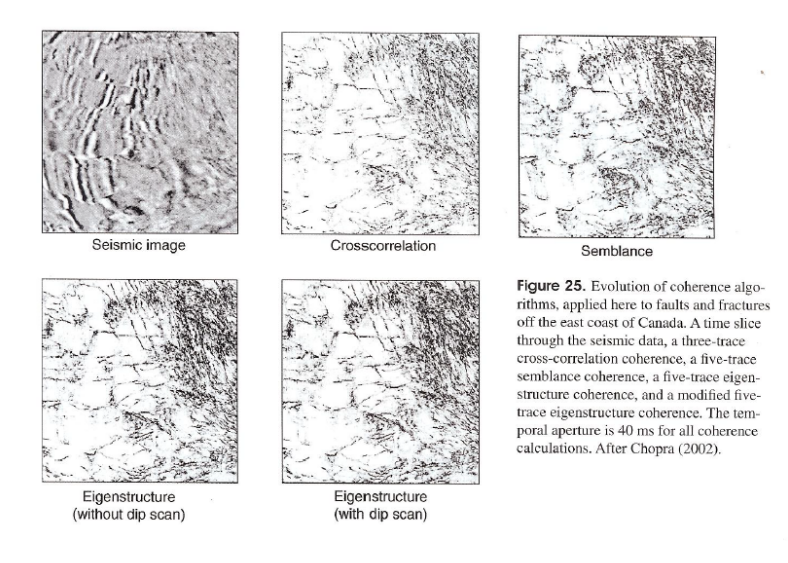

Figura 31 – Diferentes algoritmos de Coerência aplicados a um mesmo Time Slice do dado sísmico. Retirado de ([CHOPRA; MARFURT](#page-56-4), [2007b\)](#page-56-4)

A implementação deste atributo pode ser realizada tanto em sísmicas 2D e 3D. A sua visualização em 2D está mais direcionada a interpretações estruturais como falhas e dobras. Enquanto sua análise em 3D, em horizon e time slices, está relacionada também a interpretações estratigráficas, como canais, depósitos de transporte em massa e carstificação. Portanto o Atributo de Coerência é de suma importância para a interpretação sísmica, pois ele pode enfatizar aspectos estruturais e estratigráficos de um dado sísmico.

[Bahorich e Farmer](#page-56-5) [\(1995\)](#page-56-5), primeira publicação sobre a aplicação de Coerência em um volume sísmico, apresenta diversas aplicações e facilitações providas por este atributo. A primeira observação que fazem é revelar que o Atributo de Coerência ilumina falhas em qualquer direção, característica que difere da visualização única da amplitude, onde falhas paralelas ao strike são praticamente imperceptíveis. Nas Figuras [32,](#page-45-0) [33](#page-45-1) e [34](#page-46-0) é possível observar este fato com clareza.

Este atributo também pode prover informações diretas sobre a geologia regional, geologia estrutural, estratigrafia e sobre hidrocarbonetos. A análise de Times slices, como nas Figuras [35,](#page-46-1) [36](#page-47-0) e [37,](#page-47-1) são exemplos claros de como a Coerência ilumina tais elementos e proporciona mais rapidamente suas interpretações com ganhos qualitativos e quantitativos. Desse modo, o Atributo de Coerência mostra-se eficaz e fundamental para a interpretação sísmica.

<span id="page-45-0"></span>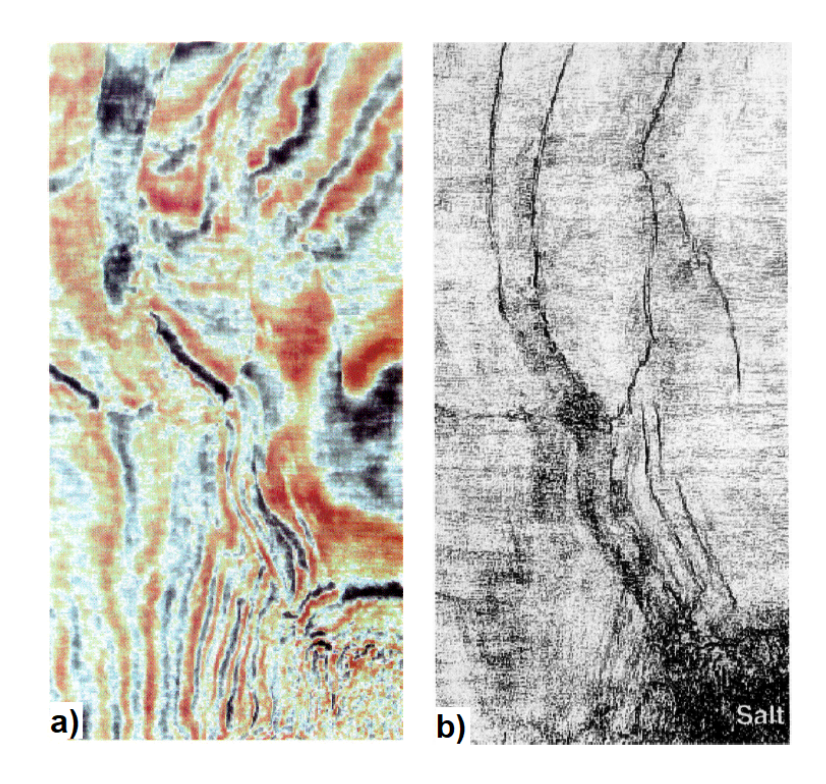

Figura 32 – (a) Time slice de amplitude sísmica. Falhas paralelas ao strike são dificilmente percebidas. (b) Coerência aplicada ao mesmo Time slice. Falhas facilmente perceptíveis ([BAHORICH; FARMER](#page-56-5), [1995\)](#page-56-5)

<span id="page-45-1"></span>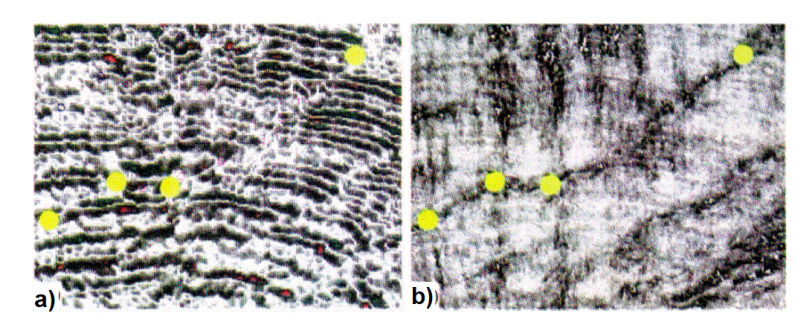

Figura 33 – (a) Time slice de amplitude sísmica. Aparentemente os 4 pontos amarelos estão descontínuos. (b) Coerência no mesmo Time slice. Os quatro pontos fazem parte de uma mesma falha. Notar a diferença de iluminação de (a) e (b) entre os pontos centrais que estão paralelos ao strike. ([BAHORICH; FARMER](#page-56-5), [1995\)](#page-56-5).

<span id="page-46-0"></span>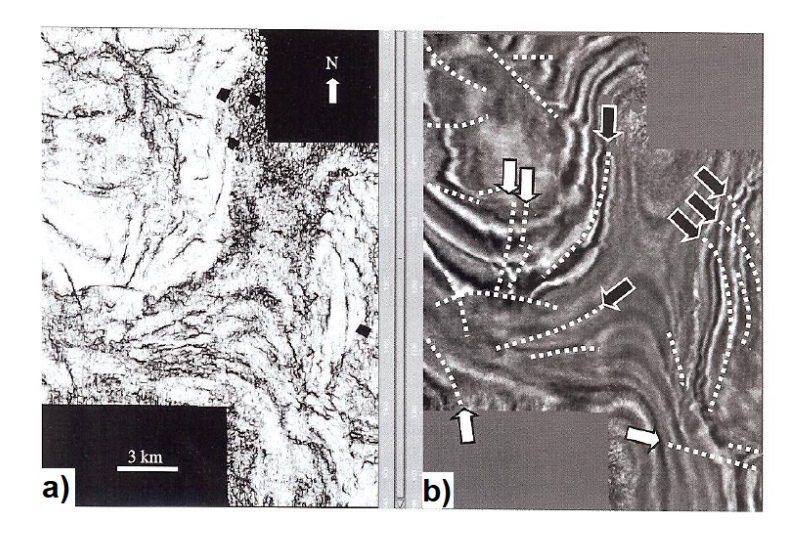

Figura 34 – (a) Time slice de Coerência com falhas facilmente perceptíveis. (b) Time slice da amplitude sísmica. Setas brancas indicando falhas perpendiculares ao strike, aos lineamentos. Setas pretas falhas paralelas aos lineamentos. Perceber que as falhas paralelas ao strike são quase que invisíveis em (b).([CHOPRA;](#page-56-4) [MARFURT](#page-56-4), [2007b\)](#page-56-4).

<span id="page-46-1"></span>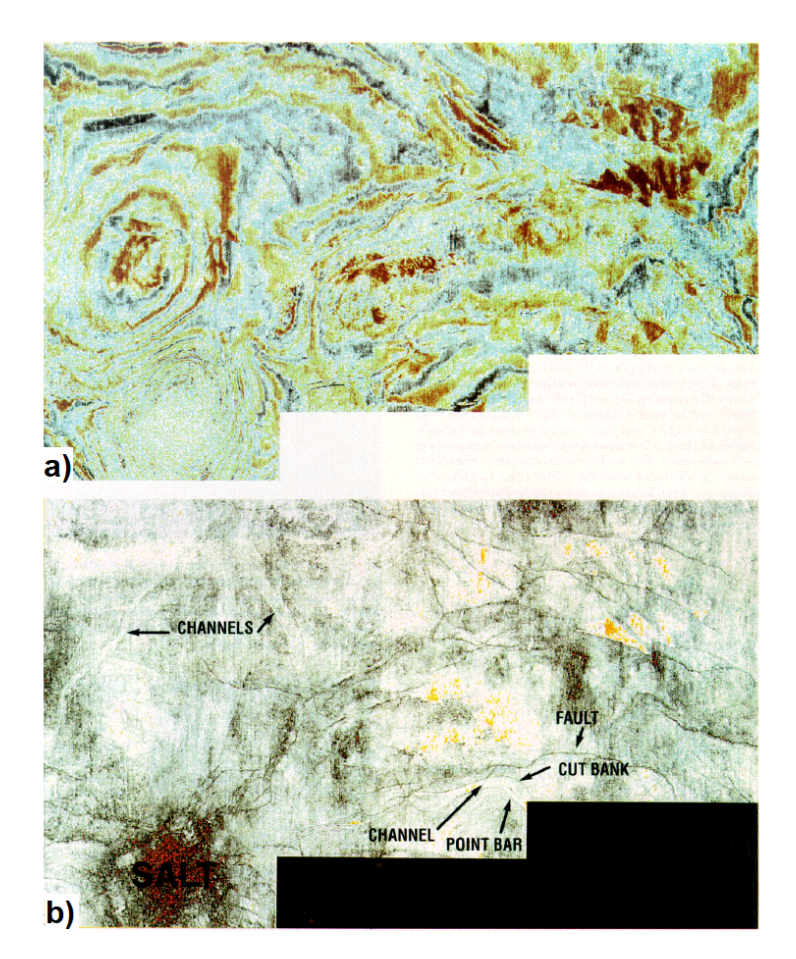

Figura 35 – (a) Time slice de amplitude, elementos mais ocultos. (b) elementos acentuados pela utilização do Atributo de Coerência. ([BAHORICH; FARMER](#page-56-5), [1995\)](#page-56-5).

<span id="page-47-0"></span>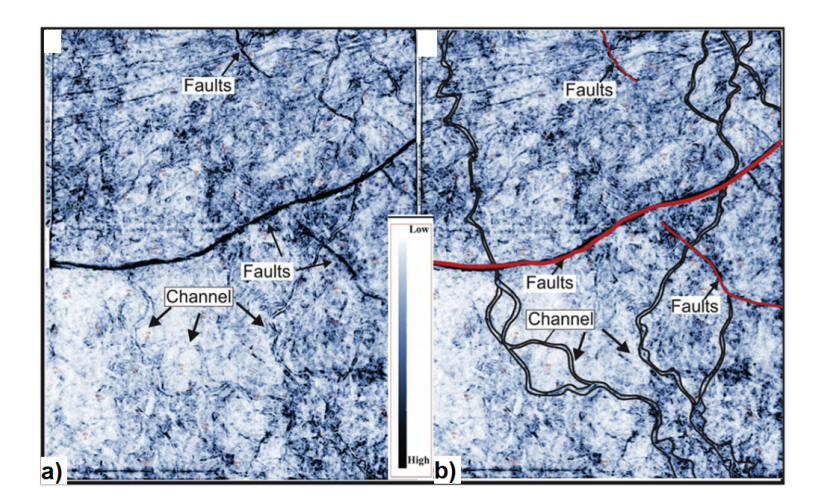

Figura 36 – (a) Coerencia não interpretado. (b) Coerencia intepretado. ([ANEES et al.](#page-56-6), [2019\)](#page-56-6)

<span id="page-47-1"></span>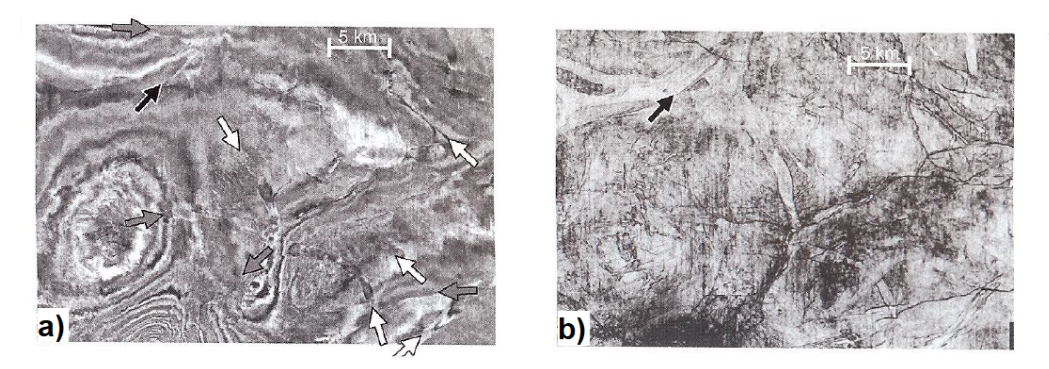

Figura 37 – a) Time slice volume sísmico. (b) Time slice Coerencia. As setas cinza indicam falhas, as brancas canais e as pretas ambiguidades. Apesar das falhas e canais poderem ser visualizados em (a) estão mais claros em (b). E a seta preta em (b) indica a borda de um canal, fato não percebido em (a). ([CHOPRA;](#page-56-4) [MARFURT](#page-56-4), [2007b\)](#page-56-4)

# <span id="page-48-0"></span>4 Metodologia

A fim de compreender o complexo sistema de falhas da Bacia de Taranaki, utilizouse, além da visualização da amplitude sísmica, os Atributos de Curvatura e de Coerência. O atributo de Curvatura escolhido foi o de Curvatura Mais Positiva, que segundo [Chopra](#page-56-8) [e Marfurt](#page-56-8) [\(2010\)](#page-56-8) é o mais objetivo e claro para se usar. O dado utilizado, Opunake 3-D, foi cedido pela New Zealand Crown Minerals, é um dado prestack migrado no tempo.

A metodologia empregada foi simples e objetiva. Iniciou-se com o carregamento do dado sísmico através do software Petrel. Então, foi mapeado através da visão da amplitude sísmica os maiores falhamentos da região. Por se tratar de uma área estruturalmente complexa, foi visto a necessidade do emprego de Atributos Sísmicos para otimizar a sua interpretação estrutural. Portanto, foi gerado um volume de Curvatura Mais positiva e outro volume de Coerência, que no software é denominado de Variance - em tradução livre, Variância.

A partir desses volumes sísmicos gerados e mais do volume original, de amplitude, foram analisados todas as inlines e crosslines dos três volumes sísmicos separadamente. Então, em seguida foram criado diversos time slices, para permitir a visualização em mapa e compreender de maneira regional as conexões dos sistemas de falhas da bacia. Por fim, foram geradas diversas imagens e mapas onde utilizou-se da visão co-renderizada e também individual dos Atributos e da amplitude Sísmica. Esta visualização mútua otimiza todo o processo de interpretação estrutural e provê confiança em seu mapeamento de falhas.

<span id="page-49-0"></span>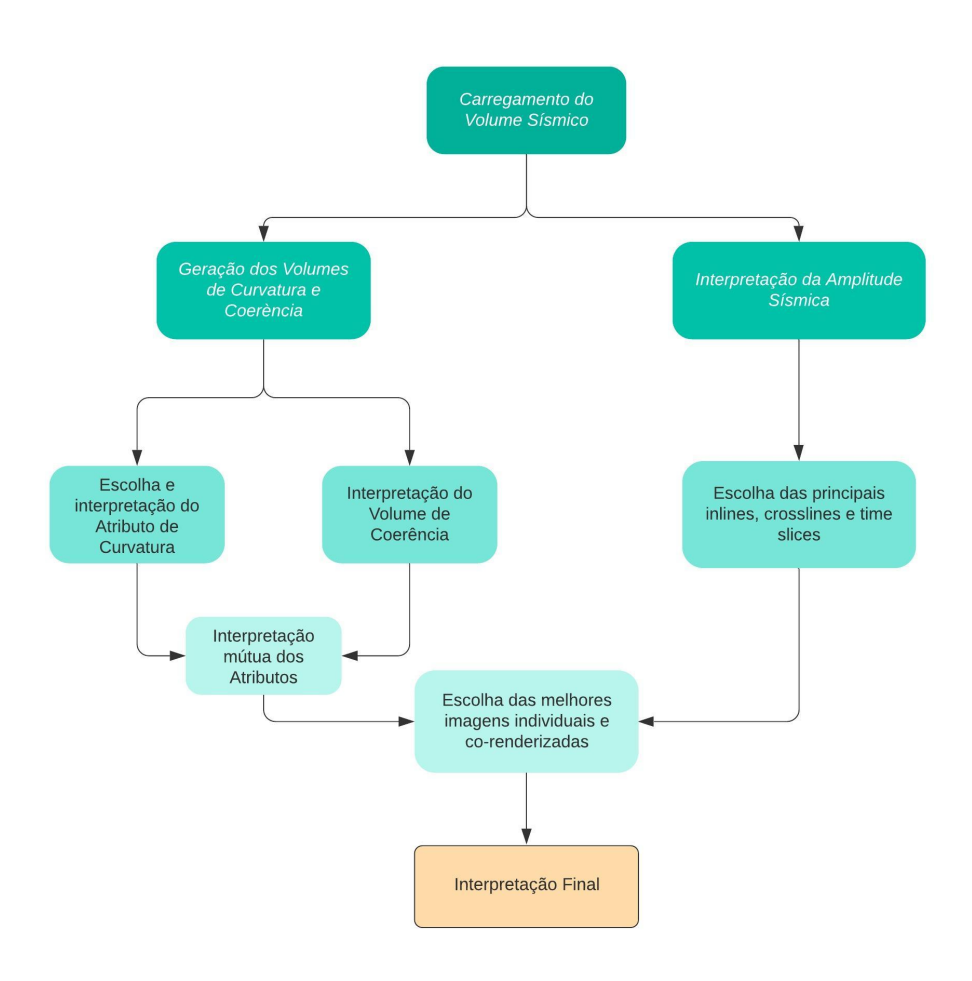

Figura 38 – *Workflow* empregado no presente trabalho

# <span id="page-50-0"></span>5 Resultado e discussões

A bacia de Taranaki é a mais importante da Nova Zelândia por ser a única produtora de petróleo com uma produção de 4.426.400*m*<sup>3</sup> de gás em 2019. Esta bacia possui expectativas de aumento de sua reserva catalogada, pois as suas porções mais distantes do continente ainda não foram exploradas. Sua história geológica ocorre a partir da ruptura da margem pacífica do supercontinente Gondwana e posteriormente pela subducção da placa do Pacífico. Para incentivar o seu conhecimento, um volume de dados sísmicos foi disponibilizado pela New Zealand Crown Minerals e foi utilizado na confecção desta monografia. A bacia situa-se em uma zona de transcorrência importante, a Falha Alpina, que marca o limite entre a placa indo-australiana e a da pacífico, e é composta por três sistemas de falhas bastante complexos. Na Figura [39](#page-51-0) é possível, através visualização da amplitude sísmica, perceber sua complexidade. Na porção oeste da Figura [39](#page-51-0) pode-se ver claramente o sistema horst e gráben com falhas normais, enquanto na parte central e leste da Figura sua composição é feita por diversas falhas normais e semi-grábens. A elipse amarela indica o horst e gráben. Os sistemas de falhas envolvidas nesta bacia correspondem a três momentos tectônicos distintos. Com os dados obtidos para esse estudo, entretanto só nos permitem identificar dois deles. O sistema tectônico não perceptível por esse dado é composto por falhas reversas e estão localizados em uma porção da bacia não coberta por esse levantamento. Já as falhas normais, estão associados a dois eventos de idades diferentes e que permeiam até hoje. A bacia ainda é tectonicamente ativa e este fato é mostrado na porção central da Figura [39](#page-51-0) onde é possível verificar, em vermelho, uma falha que atinge o leito oceânico. A complexidade da região pode ser observada também a partir das Figuras [40](#page-52-0) e [41.](#page-52-0) Com a utilização dos atributos de Coerência e de Curvatura foi possível definir com maior precisão os falhamentos existentes nesta bacia.

Para o mapeamento estrutural, o Atributo de Coerência se mostrou mais eficaz que o de Curvatura, devido ao fato de que o dado possui muito ruído. Com isso, atributos de segunda ordem, como os de Curvatura, são bastante prejudicados pela alta sensibilidade que possuem. O atributo de Coerência provou-se eficaz até mesmo em sua visualização inline, enquanto o de curvatura só mostrou capacidade em sua visão em mapa. Os falhamentos foram muito bem iluminados por esse Atributo e com isso possibilitaram uma maior velocidade na interpretação das falhas. Na visualização dos times slices, que são em mapa, ambos atributos se mostraram eficazes em iluminar o sistema estrutural complexo da bacia. As Figuras [42,](#page-52-1) [43](#page-52-1) e [44](#page-52-2) mostram falhamentos com uma clara tendência SW-NE. E na Figura [46](#page-54-0) podemos ver um canal iluminado pelo atributo de Coerência.

A utilização dos Atributos de Curvatura e de Coerência demonstrou rapidez e eficiência proporcionada por essas ferramentas na interpretação estrutural da Bacia de Taranaki. Em mapa, observamos os bons resultados obtidos em ambos Atributos, enquanto na visão de inline e crosslines apenas o Atributo de Coerência mostrou-se positivo. Para a iluminação do canal visto na Figura [46,](#page-54-0) apenas o Atributo de Coerência foi eficaz. E este fato ocorre em função do dado possuir uma baixa relação sinal/ruído. Portanto, o emprego de Atributos Sísmicos, como o de Curvatura mais positiva e de Coerência, acelera o processo de interpretação sísmica tornando-os essenciais para o estudo de áreas estruturalmente complexas e em acervos de volumes sísmicos cada vez maiores.

<span id="page-51-0"></span>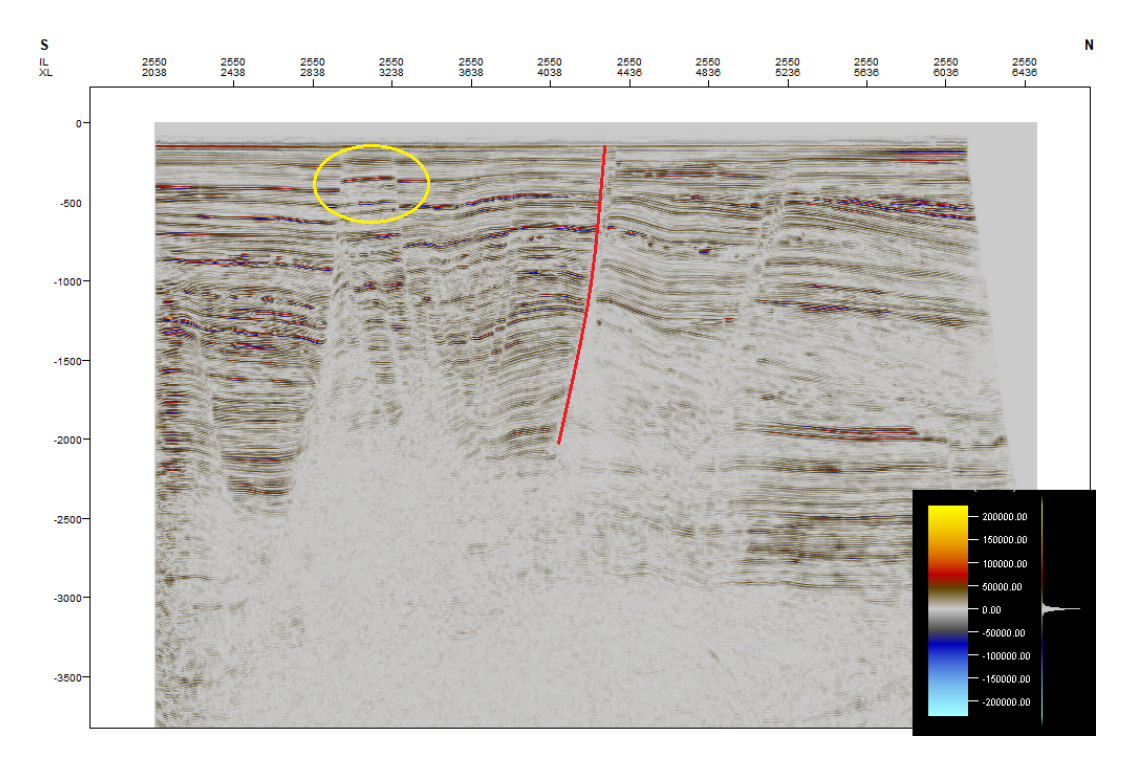

Figura 39 – *Inline* 2550 interpretada. A elipse amarela indica os Horsts e o Gráben. E em vermelho uma falha normal atingindo o leito oceânico.

<span id="page-52-0"></span>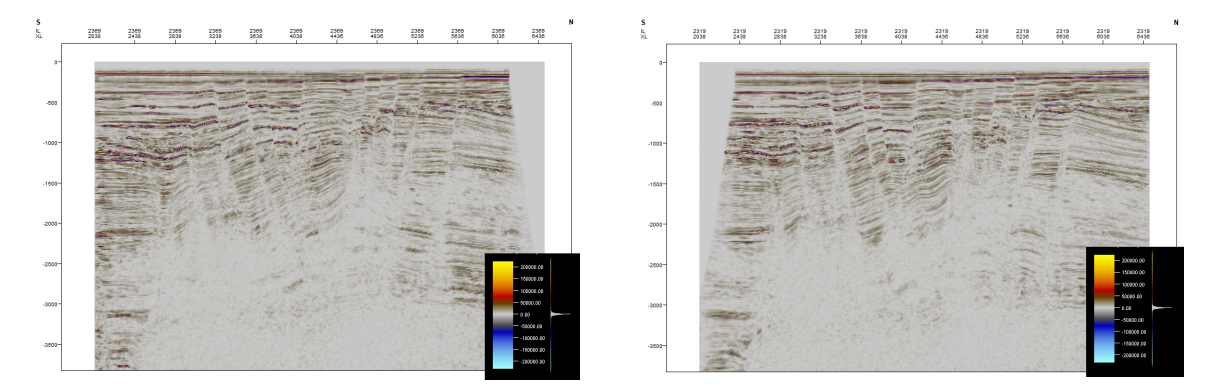

Figura 40 – *Inline* 2369 e a complexidade es-Figura 41 – *Inline* 2319 e a complexidade estrutural da Bacia de Taranaki. trutural da Bacia de Taranaki

<span id="page-52-1"></span>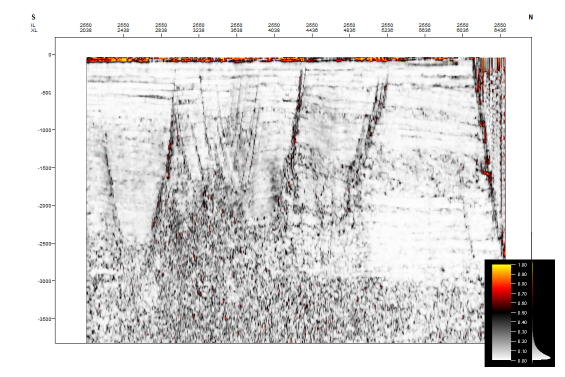

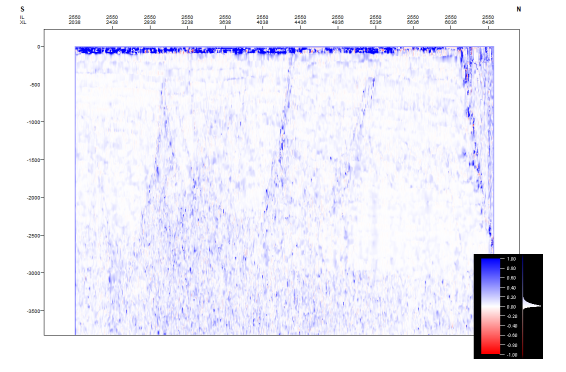

Figura  $42$  – *Inline* 2550 do Volume de Coe-Figura  $43$  – *Inline* 2550 do Volume de Currência. Falhas bem iluminadas e facilmente mapeadas. vatura Mais Positiva. Falhas mal iluminadas

<span id="page-52-2"></span>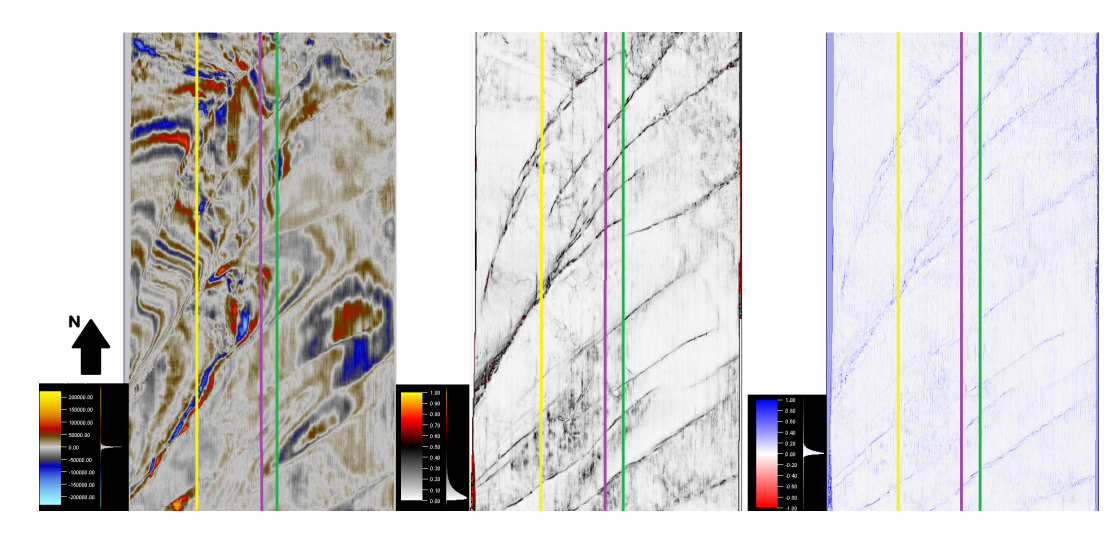

Figura 44 – *Time Slices* 488ms da Amplitude Sísmica, Coerência e da Curvatura Mais Positiva, respectivamente. Em amarelo a *inline* 2550, em roxo a *inline* 2369 e em verde a *inline* 2319. Falhas com orientação SW-NE bem iluminadas pelos Atributos.

<span id="page-53-0"></span>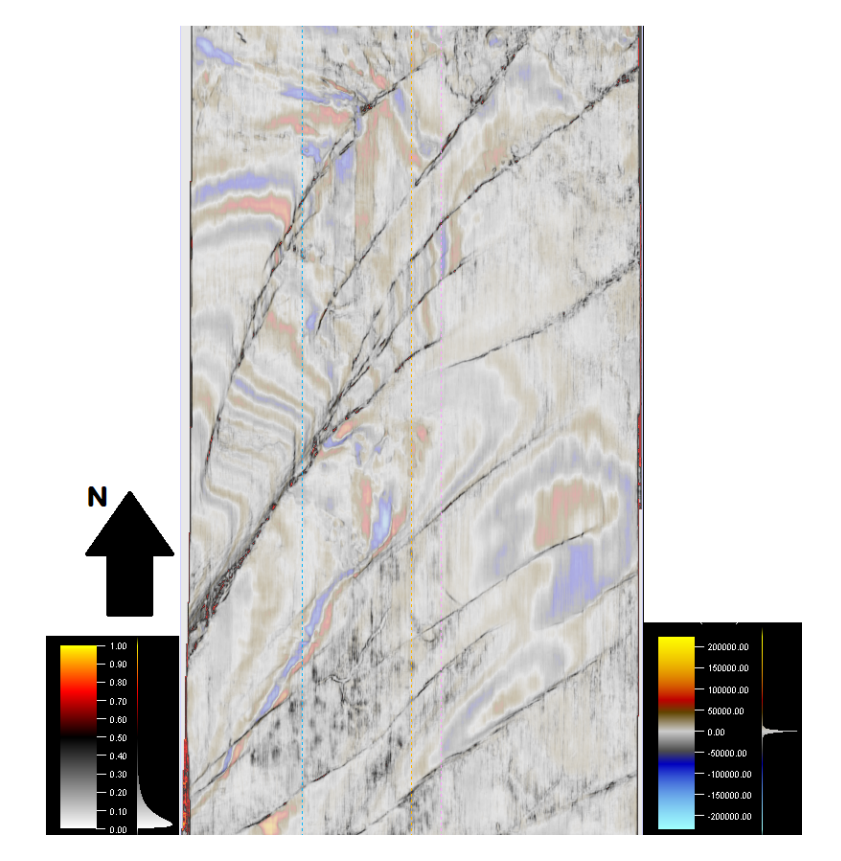

Figura 45 – *Time Slice* 488ms da Amplitude Sísmica co-renderizada com a Coerência. Falhas bem demarcadas.

<span id="page-54-0"></span>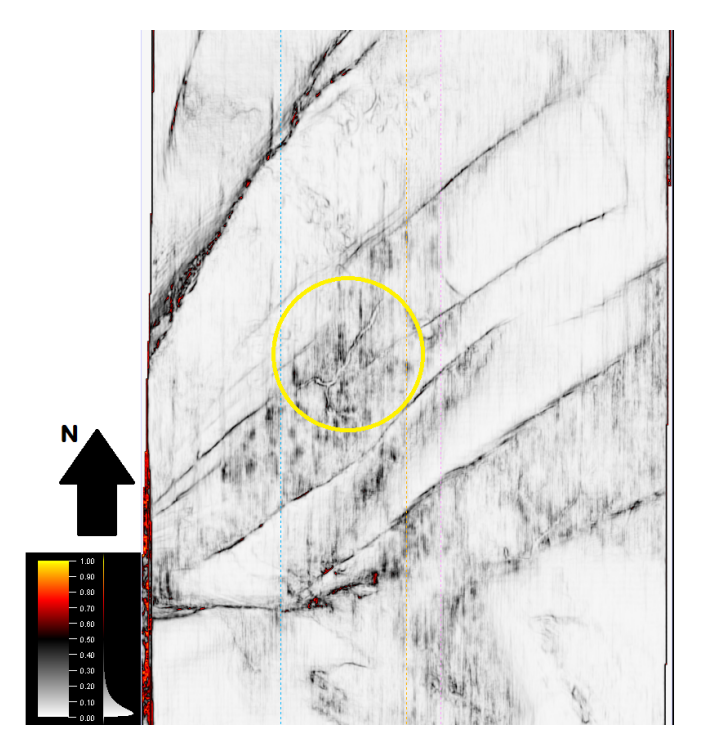

Figura 46 – *Time Slice* 488ms da Coerência canal circulado em amarelo.

<span id="page-54-1"></span>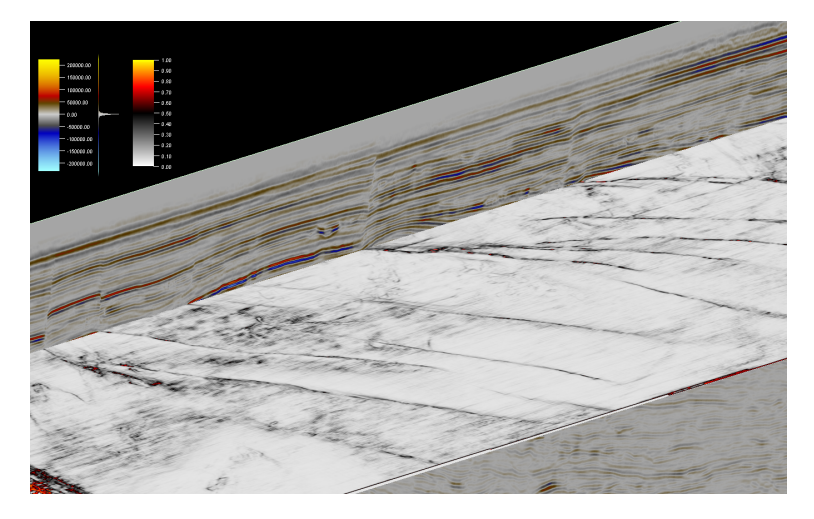

Figura 47 – Visão em cadeira (*chair view*) de uma *inline* aleátoria com o *time slice* 488ms

# <span id="page-55-0"></span>6 Conclusão

O presente trabalho apresenta uma metodologia para aprimorar e agilizar a caracterização estrutural de uma área de complexa geologia. Dessa forma, a utilização dos Atributos de Curvatura e de Coerência demonstrou rapidez e eficiência proporcionada por essas ferramentas na interpretação estrutural da Bacia de Taranaki e que podem ser ampliadas a outras áreas estruturalmente complexas.

Inicialmente, foram empregados dois atributos sísmicos independentes, o atributo de Curvatura Mais Positiva e o de Coerência. O atributo de Curvatura, por ser um atributo de segunda derivada, pode gerar resultados indesejados de acordo com a qualidade do dado trabalhado, portanto, deve-se atentar sempre aos resultados gerados por este atributo. Já o atributo de Coerência é um atributo menos sensível a baixas relações de sinal e ruído, consequentemente, seus resultados em quaisquer direções sempre são mais sólidos quando comparados a atributos de segunda derivada. Os dados sísmicos empregados nesse trabalho possuem uma relação sinal/ruído relativamente baixa quando comparadas a dados modernos, porém mesmo assim a aplicação do atributo de Curvatura Mais Positiva demonstrou-se positiva.

A partir do dado inicial, um cubo de amplitude sísmica, foram gerados mais dois cubos sísmicos, um de Curvatura Mais Positiva e outro de Coerência. Com base no cubo inicial e também nos dois cubos gerados foi feita uma análise da qualidade dos resultados obtidos, onde em mapa, observamos bons resultados em ambos atributos, enquanto na visão de *inlines* e de *crosslines* apenas o atributo de Coerência mostrou-se positivo. O cubo de amplitude sísmica, assim como o de Coerência, foi assertivo em todas direções. Assim, os cubos sísmicos foram interpretados e foi feita uma análise dos direcionamentos das falhas e das fraturas, que apresentaram uma clara tendência NE-SW. Também foram observadas falhas atingindo o fundo marinho, o que indica que a área continua tectonicamente ativa. E por fim, um paleocanal foi observado, porém apenas o atributo de Coerência foi eficaz em iluminá-lo.

A utilização de atributos facilita a interpretação sísmica, pois por vezes a visão única da amplitude sísmica é turbida. Logo, o emprego de atributos sísmicos independentes e relacionados a características geológicas estruturais é necessário para obter resultados condizentes com a realidade geológica e para caracterização estrutural. Portanto, o emprego de atributos sísmicos, como o de Curvatura Mais positiva e de Coerência, acelera o processo de interpretação sísmica tornando-os essenciais apara o estudo de áreas estruturalmente complexas e em acervos de volumes sísmicos cada vez maiores.

# Referências

<span id="page-56-6"></span><span id="page-56-0"></span>ANEES, A. et al. Channel identification using 3d seismic attributes and well logging in lower shihezi formation of hangjinqi area, northern ordos basin, china. *Journal of Applied Geophysics*, Elsevier, v. 163, p. 139–150, 2019.

<span id="page-56-5"></span>BAHORICH, M.; FARMER, S. 3-d seismic discontinuity for faults and stratigraphic features: The coherence cube. *The leading edge*, Society of Exploration Geophysicists, v. 14, n. 10, p. 1053–1058, 1995.

<span id="page-56-1"></span>BARNES, A. E. *Handbook of poststack seismic attributes*. [S.l.]: Society of Exploration Geophysicists, 2016.

<span id="page-56-2"></span>BRAVO, L.; ALDANA, M. Volume curvature attributes to identify subtle faults and fractures in carbonate reservoirs: Cimarrona formation, middle magdalena valley basin, colombia. In: *SEG Technical Program Expanded Abstracts 2010*. [S.l.]: Society of Exploration Geophysicists, 2010. p. 2231–2235.

<span id="page-56-3"></span>CEVALLOS, C.; KOVAC, P.; LOWE, S. J. Application of curvatures to airborne gravity gradient data in oil exploration. *Geophysics*, Society of Exploration Geophysicists, v. 78, n. 4, p. G81–G88, 2013.

<span id="page-56-11"></span>CHIU, B. et al. Analysis of carotid lumen surface morphology using three-dimensional ultrasound imaging. *Physics in Medicine & Biology*, IOP Publishing, v. 54, n. 5, p. 1149, 2009.

<span id="page-56-10"></span>CHOPRA, S.; MARFURT, K. J. Seismic attributes—a historical perspective. *Geophysics*, Society of Exploration Geophysicists, v. 70, n. 5, p. 3SO–28SO, 2005.

<span id="page-56-7"></span>CHOPRA, S.; MARFURT, K. J. Seismic attributes for fault/fracture characterization. In: *SEG Technical Program Expanded Abstracts 2007*. [S.l.]: Society of Exploration Geophysicists, 2007. p. 1520–1524.

<span id="page-56-4"></span>CHOPRA, S.; MARFURT, K. J. Volumetric curvature attributes add value to 3d seismic data interpretation. *The Leading Edge*, Society of Exploration Geophysicists, v. 26, n. 7, p. 856–867, 2007.

<span id="page-56-8"></span>CHOPRA, S.; MARFURT, K. J. Integration of coherence and volumetric curvature images. *The Leading Edge*, Society of Exploration Geophysicists, v. 29, n. 9, p. 1092–1107, 2010.

<span id="page-56-9"></span>CHOPRA, S.; MISRA, S.; MARFURT, K. J. Coherence and curvature attributes on preconditioned seismic data. *The Leading Edge*, Society of Exploration Geophysicists, v. 30, n. 4, p. 386–393, 2011.

<span id="page-56-12"></span>DI, H.; ALREGIB, G. Seismic multi-attribute classification for salt boundary detection-a comparison. In: EUROPEAN ASSOCIATION OF GEOSCIENTISTS & ENGINEERS. *79th EAGE Conference and Exhibition 2017*. [S.l.], 2017. v. 2017, n. 1, p. 1–5.

<span id="page-57-9"></span>DI, H.; SHAFIQ, M.; ALREGIB, G. Multi-attribute k-means cluster analysis for salt boundary detection. In: EUROPEAN ASSOCIATION OF GEOSCIENTISTS & ENGINEERS. *79th EAGE Conference and Exhibition 2017*. [S.l.], 2017. v. 2017, n. 1, p. 1–5.

<span id="page-57-4"></span>FISCHER, J.-T.; KOWALSKI, J.; PUDASAINI, S. P. Topographic curvature effects in applied avalanche modeling. *Cold Regions Science and Technology*, Elsevier, v. 74, p. 21–30, 2012.

<span id="page-57-11"></span>GUO, Y.; ZHANG, K.; MARFURT, K. J. Seismic attribute illumination of woodford shale faults and fractures, arkoma basin, ok. In: *SEG Technical Program Expanded Abstracts 2010*. [S.l.]: Society of Exploration Geophysicists, 2010. p. 1372–1376.

<span id="page-57-10"></span>KLEIN, P. et al. 3d curvature attributes: a new approach for seismic interpretation. *First break*, EUROPEAN ASSOCIATION OF GEOLOGISTS & ENGINEERS, p. 105, 2008.

<span id="page-57-2"></span>KUMAR, P. C.; MANDAL, A. Enhancement of fault interpretation using multi-attribute analysis and artificial neural network (ann) approach: a case study from taranaki basin, new zealand. *Exploration Geophysics*, Taylor & Francis, v. 49, n. 3, p. 409–424, 2018.

<span id="page-57-8"></span>LISLE, R. J. Detection of zones of abnormal strains in structures using gaussian curvature analysis. *AAPG bulletin*, American Association of Petroleum Geologists, v. 78, n. 12, p. 1811–1819, 1994.

<span id="page-57-12"></span>LISLE, R. J.; ROBINSON, J. M. The mohr circle for curvature and its application to fold description. *Journal of Structural Geology*, Elsevier, v. 17, n. 5, p. 739–750, 1995.

<span id="page-57-6"></span>MAI, H. T.; MARFURT, K. J.; CHÁVEZ-PÉREZ, S. Coherence and volumetric curvatures and their spatial relationship to faults and folds, an example from chicontepec basin, mexico. In: *SEG Technical Program Expanded Abstracts 2009*. [S.l.]: Society of Exploration Geophysicists, 2009. p. 1063–1067.

<span id="page-57-13"></span>MURRAY, R.; COLWILL, M. *Stress fractures of the pars interarticularis*. [S.l.]: SAGE Publications, 1968.

<span id="page-57-3"></span>REILLY, C.; NICOL, A.; WALSH, J. Evolution of faults in the southern taranaki basin since the late cretaceous; implications for hydrocarbon migration and accumulation. In: *Advantage NZ: Geotechnical Petroleum Forum*. [S.l.: s.n.], 2014.

<span id="page-57-0"></span>ROBERTS, A. Curvature attributes and their application to 3d interpreted horizons. *First break*, Wiley Online Library, v. 19, n. 2, p. 85–100, 2001.

<span id="page-57-7"></span>SCHWARTZ, E. L.; MERKER, B. Computer-aided neuroanatomy: differential geometry of cortical surfaces and an optimal flattening algorithm. *IEEE Computer Graphics and Applications*, IEEE, v. 6, n. 3, p. 36–44, 1986.

<span id="page-57-5"></span>SIGISMONDI, M. E.; SOLDO, J. C. Curvature attributes and seismic interpretation: Case studies from argentina basins. *The Leading Edge*, Society of Exploration Geophysicists, v. 22, n. 11, p. 1122–1126, 2003.

<span id="page-57-1"></span>SOMASUNDARAM, S. et al. Seismic curvature attributes for subtle fault detection in tight volcanic reservoirs from barmer basin, india. In: SOCIETY OF PETROLEUM ENGINEERS. *SPE Oil and Gas India Conference and Exhibition*. [S.l.], 2017.

<span id="page-58-4"></span>STEWART, S.; PODOLSKI, R. Curvature analysis of gridded geological surfaces. *Geological Society, London, Special Publications*, Geological Society of London, v. 127, n. 1, p. 133–147, 1998.

<span id="page-58-3"></span>STEWART, S.; WYNN, T. Mapping spatial variation in rock properties in relationship to scale-dependent structure using spectral curvature. *Geology*, Geological Society of America, v. 28, n. 8, p. 691–694, 2000.

<span id="page-58-2"></span>THIBOS, L. N. Calculation of the geometrical point-spread function from wavefront aberrations. *Ophthalmic and Physiological Optics*, Wiley Online Library, 2019.

<span id="page-58-0"></span>WANG, Y. et al. Seismic attributes for description of reef growth and channel system evolution—case study of intisar e, libya. *Interpretation*, Society of Exploration Geophysicists and American Association of Petroleum . . . , v. 4, n. 1, p. SB1–SB11, 2016.

<span id="page-58-5"></span>WEN, R.; TOWNSEND, C. Seismic attributes for mapping small scale faults in reservoirs. In: *59th EAEG Conference in Geneva. Presentation C*. [S.l.: s.n.], 1997. v. 10.

<span id="page-58-1"></span>ZHU, W.; CHAN, T. Image denoising using mean curvature of image surface. *SIAM Journal on Imaging Sciences*, SIAM, v. 5, n. 1, p. 1–32, 2012.